# DESIGN, CONSTRUCTION, AND OPERATION OF AN INDUSTRIAL TYPE ROBOT

Final Research Report Submitted to the Morehead State University Faculty Research Committee

·,~ *...* ··~ *... :.···-*

:. ~; ,. : ~'. .

I

فتعلما لأعطا بمارية المرادية

• ..

' •\ l t

# by

Meade S. Roberts, B.E.E. M.ed. Associate Professor of Industrial Education and Technology School of Applied Sciences and Technology Morehead State University Morehead, Kentucky

September 1982

# TABLE OF CONTENTS

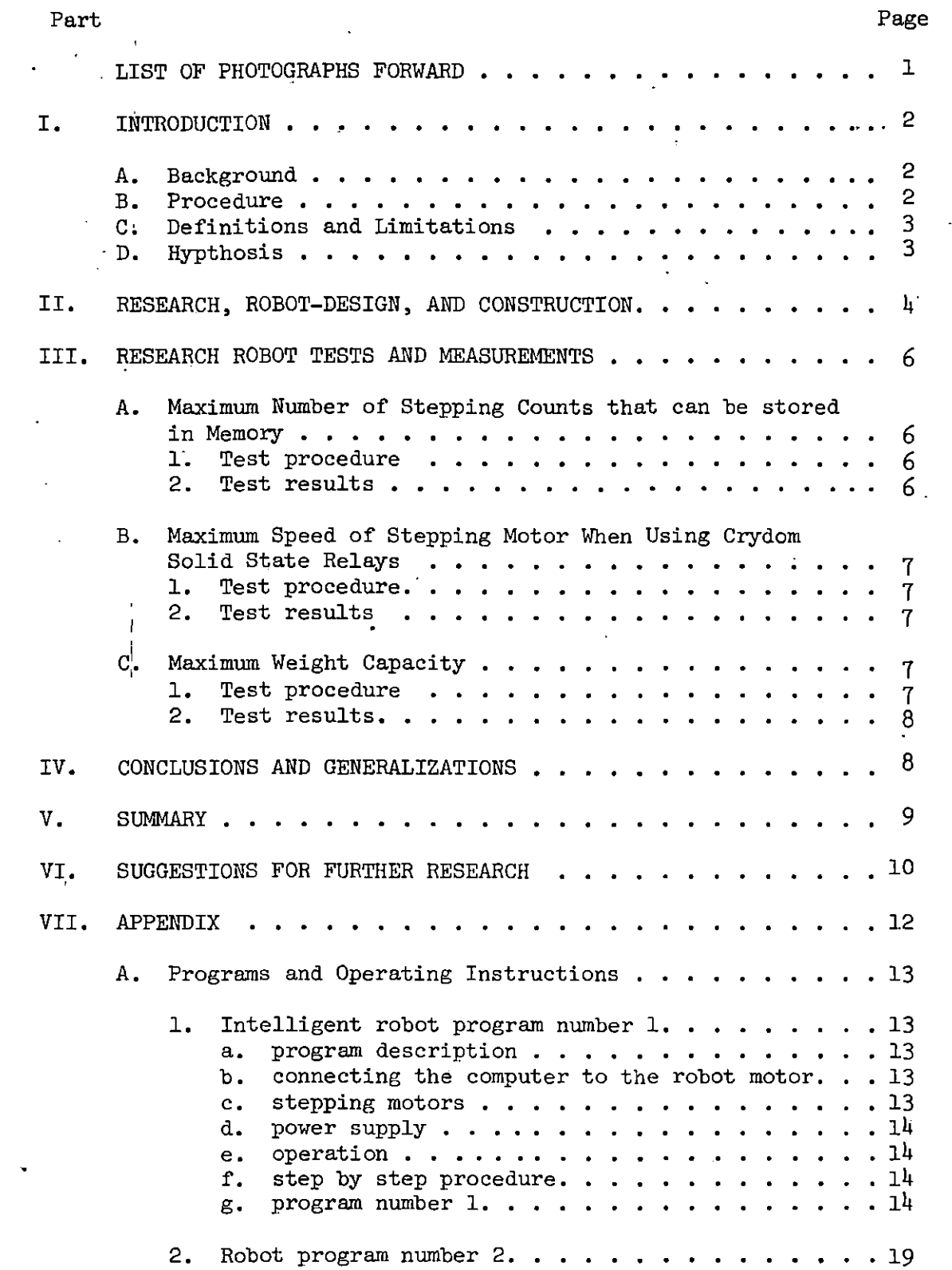

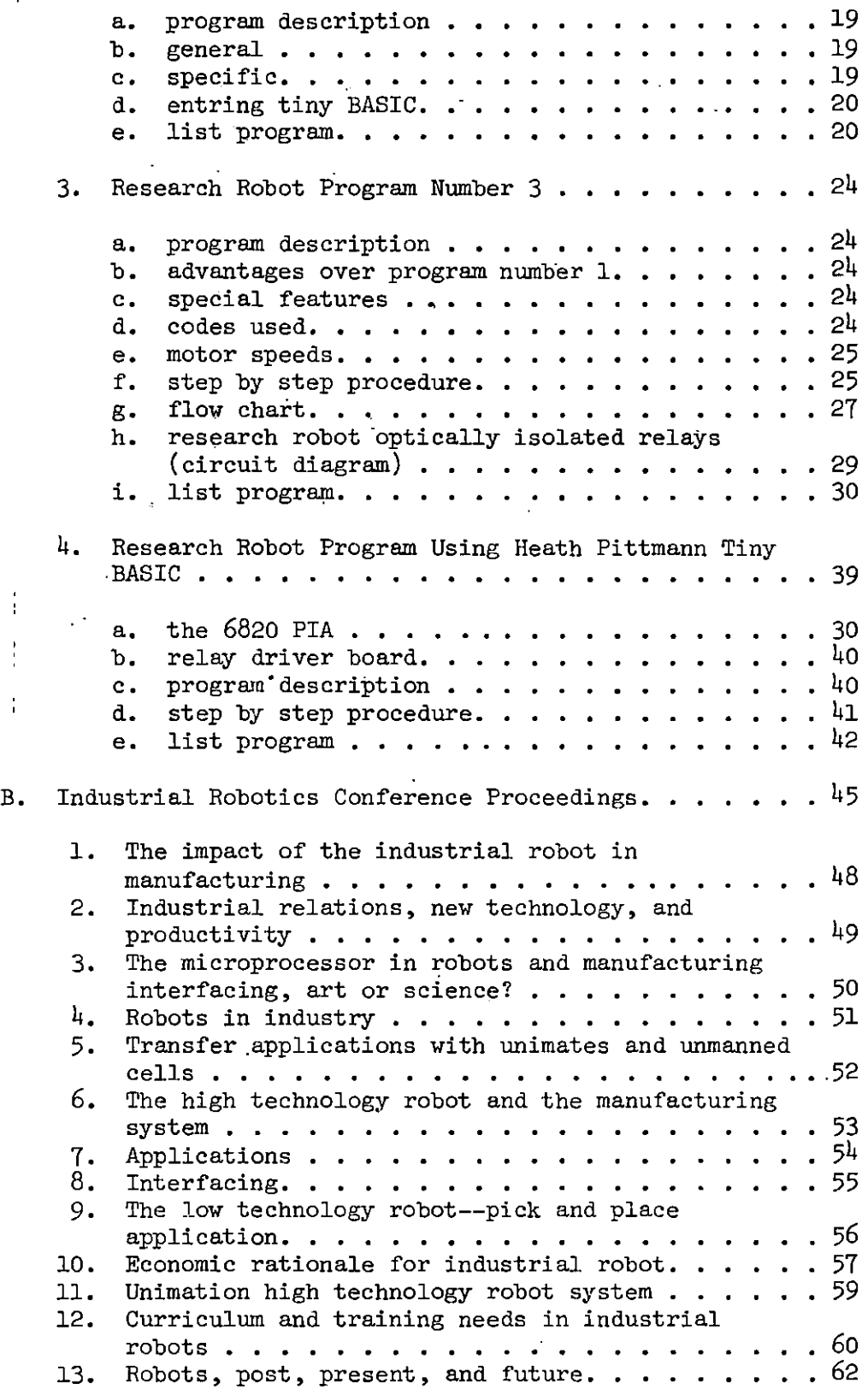

 $\frac{1}{2}$ 

 $\cdot$ 

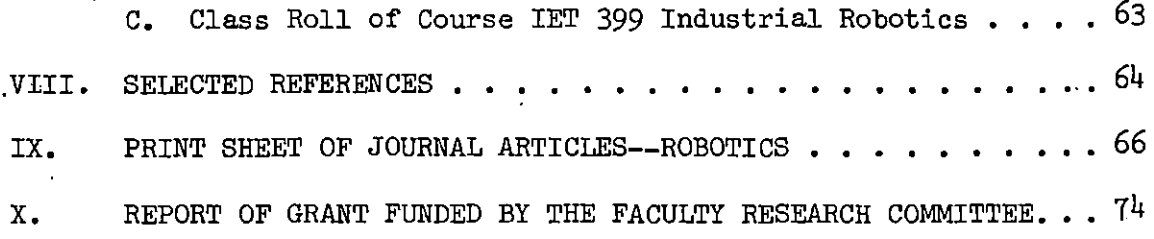

# LIST OF PHOTOGRAPHS

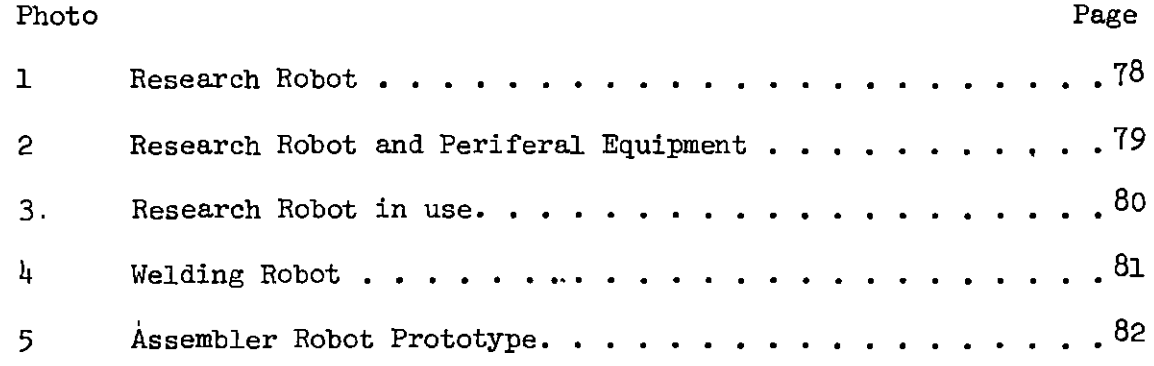

**vii** 

### FORWARD

This research on robotics, involving the design, construction, and operation of a robot, was done by the author, with a grant funded by the Morehead State University Faculty Research Committee and with additional support provided by the Department of Industrial Education and Technology. Assistance was provided by the students in a special class, IET 399 Industrial Robotics and by students in various Industrial Education and Technology classes including machine tool technology, welding technology, electronics technology, and drafting and design technology.

The purpose of this research was to determine if a robot type device could be produced using commercially available electrical and mechanical devices or if the status of industrial robotics is such that they depend on devices that are unavailable from the manufacturers.

### I. INTRODUCTION

### A. Background

When numerical control, a process for controlling machines with a punched tape, was introduced to American industry in the early mid sixties,. it was not feasable to develop teaching devices or aids due to the unavailability of technological devices. These devices were developed and only available by those companies manufacturing the numerical control machine tools. Therefore, it is significant to determine if a robot type device can be produced using commercially available devices.

### B. Procedure

The, general procedure followed in this research project was to accomplish one step at a time the various activities listed below. This procedure; i discharged a twofold purpose; it served as a learning process and it permitted the author to determine that these activities could be brought to an issue of success.

- 1. Operate a stepping motor with a CIP Ohio Scientific Computer using Tiny BASIC programming
- 2. Design and construct the mechanical arm and base for the research robot (see page )
- 3. Test the mechanical operation of the mechanical arm
- 4. Design and construct the electrical interfacing required between a computer and the research robot (see page )
- Write a machine language program to operate the arm of the research robot up and down only (see "Intelligent Robot Program Number <sup>1</sup> page  $\mathcal{L}$
- 6. · Test the oparation of the program with light emitting diodes and debug the program

- 'Test the complete system, robot--power supply--interfacing- program (That is operate the robot.)
- 8. Repeat steps 5, 6, and *1* with a program written in Heath Pittman Tiny BASIC (see Robot Program Number 2)
- Repeat steps  $5, 6,$  and  $7$  with a machine language program to operate 9. all three stepping motors to provide action up and down, in and out, and clockwise and counterclockwise (see "Research Robot Program", Number 3, page )
- 10. Repeat step 9 with a Heath Pittman Tiny BASIC language program (see "Robotics Software for Three Axis Research Robot, page )

### C. Definitions and Limitations

i

I

The definition of a robot used in this research is the definition adopted by the Robot Institute of America, November, 1979.

"A Robot is a reprogrammable multifunctional manipulator designed to move material, parts, tools, or specalized devices, through variable programmed motions for the performance of a veriety of tasks"

This research project is an investigation of the extent to which a robot type device can be designed, constructed, and operated within one school year (two semesters) in an instructional setting.

### D. Hypothesis

Hypothesis: A facimile of an industrial robot can be developed having the following characteristics:

1. Has a threshold repeatability within plus or minus 0.100 inch

- 2. Has the ability to manipulate a weight of at least three pounds
- 3; Has a yaw and roll characteristic of at least plus or minus 30 degrees

4. Has a machine path that is developed using a predetermined pattern to influence the microprocessor program

5, Has the ability to repeat a pattern one hundred times. and still maintain positioning of the arm within 0.100 inches of the desired position

### II. RESEARCH ROBOT--DESIGN AND CONSTRUCTION

A robot termed the Research Robot was constructed with the aid of students using primarily the equipment listed below:

No.

l Sola Power Supply 82-48-2301 48VDC 3A l Heath/Zenith ETW 3400 microcomputer 6800 MPU l Heath/Zenith EWA 3400 accessory I/O 3 Slo-Syn stepping motor SSZ5-l001 ll.8VDC .44A/W 200 S/R 20 oz. in. 12 Crydom relay 5430 input 5VDC, output 55VDC, 4A 1 General Electric 3-5121B recorder 1 Motorola 6820 peripheral interface adapters 3 Dropping resistor 20 ohms 20 watts<br>1 Zenith H 19 video terminal Zenith H 19 video terminal

The first verson of the robot built used a direct drive on the stepping motor which provides the raise and lcwer motion. The robot jerked severely ' with each step of the stepping motor. This problem was solved by the use of a reduction gear.

Programs were written in Heath Pittman Tiny BASIC and proved to be extremely slow for all operations except "raise" and "lower". It may be possible to solve this problem by the use of a compiler but the Heath Company does not sell a compiler for their ETW 3400 micro-computer. By writing programs in machine language, the speed was improved, however, this proved to be very time consuming. The program entitled "Research Robot Program Number 3" required over one hundred hours to write and debug. It was written and then the output was fed via a 6820 peripherial interface adapter to light emitting diodes. These lights were used along with the microcomputer alphanumeric read outs to check each and every step in the program. Errors in programming or errors in thinking were corrected each time one step more in the program produced an improper result. This process is known as single

stepping through the program.

 $\vert$ 

It was found that the speed could be increased still further by using a higher supply voltage than the rated voltage on the motor and then using a dropping resistor in series with the power supply, The coils in the stepping motors are fed a square wave pulse to produce each step. In the motors used, two hundred steps produces one revolution. The time required for the motor coils to reach maximum current and therefore maximum strength is:

$$
T = 5 \frac{L}{R}
$$

where T is the time in seconds, L is the inductance in Henries and R is the resistance in ohms. As can be seen by the formula, the larger the value of R the quicker we reach maximum current and the faster we can feed pluses to the motors. As can be seen in the section titled "Tests and Measurements", I the addition of the dropping resistance increased the maximum speed by a  $\cdot$ factor of slightly more than four times.

With the addition of the dropping resistors, the robot worked at a maximum. speed of slightly less than 250 steps per second. This is satisfactory for classroom use but is not nearly fast enough for an industrial robot. Most industrial robots use stepping rates considerably higher than 250 steps per second, with rates anywhere form 300 to several thousand steps per second in use. Most large stepping motors will oscillate at speeds below 250 steps per second and this mechanical ossellation is so severe that the , motor looses steps and its operation is noisey and very unsatisfactory.

Speeds of several hundred steps per second were obtained.on another robot named the "Welding Robot" by using a SLO-SYN ST 101 translator rather than

the slow acting Crydom relays to interface with the computer.

The robotics class IET 399 moved on to the design and construction of *two* other robots, the "Welding Robot" and the "Assembler Robot" as the limitations of the "Research Robot" became apparent.

### II!. RESEARCH ROBOT TESTS AND MEASUREMENTS

All tests and measurements were done using the Research Robot Program  $\cdot$ Number 3.

# A. Maximum Number of Stepping Counts that can be Stored in MEMORY

### 1. Test procedure

 $\vert$  .

The program was entered into the ET 3400 microcomputer and the mechanical coupling on. the base rotation motor disassembled so the motor could run free. The program was then executed in the clockwise teach mode and allowed to run full steps, until the maximum count in memory was reached casuing a branch in the program, which stops the motor. The contents of memory locations 0106 and 0107 were then recorded and the maximum memory capacity was calculated. Each hexidecimal count at address 0107 represents  $256_{10}$  total counts, since this register advances only after the register at 1016 counts to  $FF_{16}$  and returns to zero.

2, Test results

### TABLE 1

Maximum Number of Stepping Counts that can be Stored in Memory

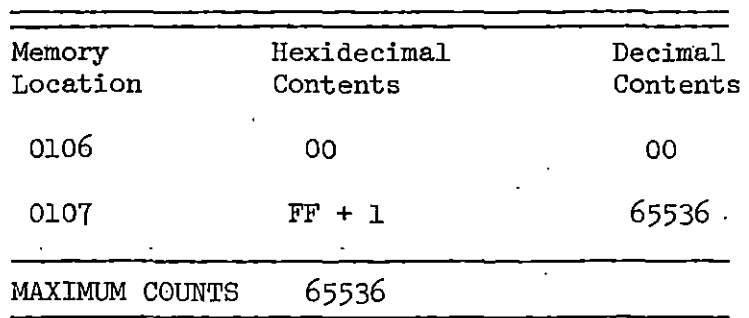

# B. Maximum Speed of Stepping Moror when Using Crydom Solid State Relays

### 1. Test procedure

The robot was operated in the manual mode and the speed of the rotation stepping motor was reduced by decreasing the time between the motor input pluses. This was accomplished by reducing the hexidecimal number at address 017A. This number was reduced by 1 after each test run of the robot until the robot stalled. Then the number was increased by 1 and the time required for the motor to make 100 revolutions was measured with a stop watch. Measurement with a stop watch was repeated five times and the average value was used to determine the maximum speed. The maximum speed in steps per second is 200 divided by the time required for one revolution. The stepping motor has 200 steps per revolution.

|<br>2. Test results

### TABLE 2

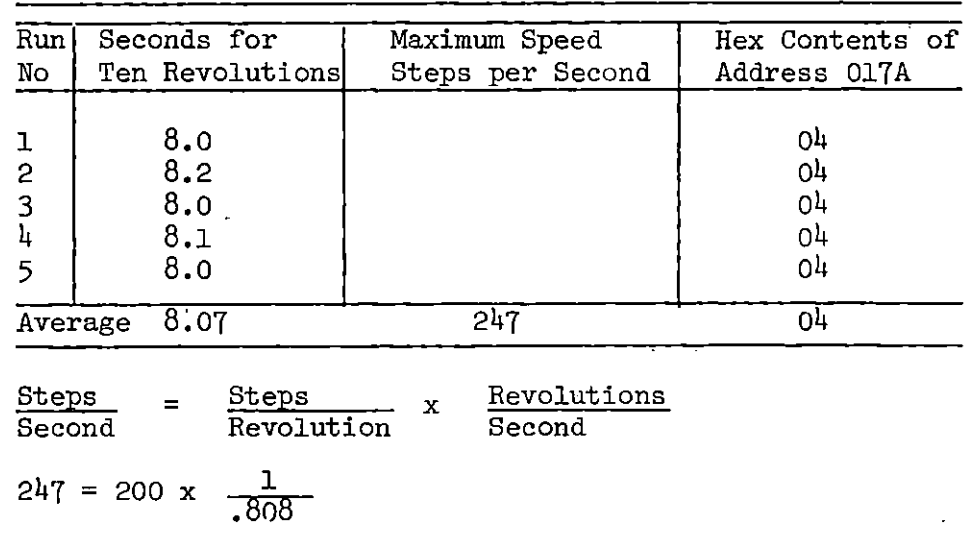

### Maximum Motor Speed

c. Maximum Weight Capacity

1. Test procedure

A block of wood was placed in the hand of the robot and the hand ·circuit:was energized to close the hand. The robot was then programmed to raise the hand to midposition. The motor speed used was 247 steps per second, the maximum speed. This was repeated many times and with each repeat trial an additional one quarter ounce weight was added to the block of wood. It was found that when the weight was excessive the block would fall from the jaws of the robot. The block and the added weights were then weighed after first revoving the last one quarter ounce weight. This test was repeated ten times.

### TABLE 3

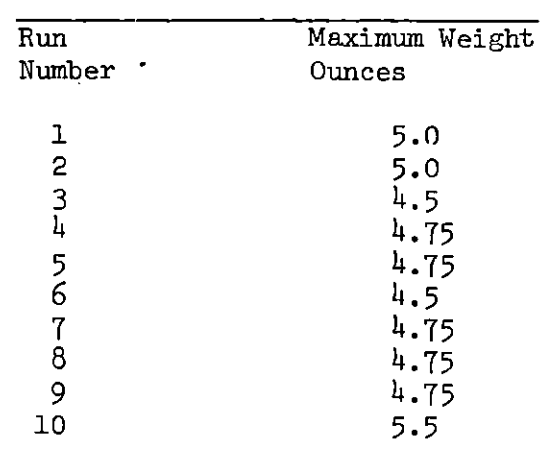

Maximum Weight Capacity

MAXIMUM WEIGHT CAPACITY 4.25 Ounces

### IV. CONCLUSIONS AND GENERALIZATIONS

This research project proved to be a great learning experience for the author and for the students involved.

It; was found that no one student knew enough about mechanics, electronics, and programming to proceed on his own. A team approach is required with frequent communication between groups.

Time was not sufficient to provide for yaw and roll or to measure the repeatability on the research robot, however, the repeatability of the

welding robot was measured and found to be better than  $0.003$  inches.

The Research Robot was not an exact copy of an industrial type robot however, it did imspire continuing research by the Industrial Robot class, various faculty members, and others. Specificly, a Welding Robot and an Assembly Robot are being designed and constructed.

Detroit Reamer and Tool Company, Troy Michigan is interested in producing and marketing the Assembler Robot.

The "off the shelf" components to build a robot are readily available from suppliers, however, combining these items to make a industrial type robot is extremely complex and time consuming.

### V. SUMMARY

A robot named the Research Robot was designed and constructed by the author with help from Morehead State University students, and with support from the Morehead State University Faculty Research Committee and the Department of Industrial Education and Technology.

It was found that unlike the situation relative to numerical control machines, the necessary technological devices were readily available form suppliers.

The computer programs needed to control the robot were written in Heath Pittman Tiny BASIC and in machine language. It was found that the Tiny BASIC is too slow to be practical and a compiler to convert it to machine language was unavailable. The machine language programs provided for the ··higher speeds but were very time consuming to write and debug.

Major components used for the Research Robot were the Heath/Zenith microcomputer 6800 MPU, Crydom optically isolated solid state relays and

Slo-Syn  $\frac{1}{1}$ stepping motors.

The maximum speed obtained, with the control circuit designed involving Crydom solid state optically isolated relays, was slow.

The Research Robot is complete with a mechanical arm, a hand, and microswitches used as a teach box. It can be operated in a manual, teach, or execute mode. It is a useful teaching device, but because of its slow speed, its lack of yaw and roll capability, its low weight capacity, it -cannot be considered an industrial robot.

Tests and measurements of the Research Robot were made. The most significant result of these tests was related to the robots speed. The robots maximum speed of a few hundred motor steps per second as opposed to the maximum speed of several hundred to several thousand motor steps per second for an industrial robot means the Research Robot is unsatisfactory as an industrial robot.

Robotics research is continuing. A high speed Welding Robot has been designed and constructed. An Assembler Robot is under construction.

Detroit Reamer and Tool Company of Troy Michigan are negotiating with the University to commercially produce the Assembler Robot.

Photographs of the robot and the names of the students in the Industrial Robotics class are enclosed in this paper.

### VI. SUGGESTIONS FOR FURTHER RESEARCH

Research by industry in robotics is still relatively new and development of small assembly type robots are now progressing at a rapid pace. Higher technology robots are being developed that can see and feel.

Research in small assembly robots using servo motors, stepping motors,

hydraulics, and pnematics with emphasis on gaining high speeds is needed by industry.

Presently, industry is doing most of their own training in robotics. because'the colleges and universities have not met this need.

Research on curriculumn development in robotics training is called for. As discussed in this report, it is very difficalt to find a student knowledgable in computers, mechanics, digital electronics, and able to apply the high level technology required to design, construct, and operate a robot.

Research is also needed in curriculumn development related to robot applications engineering. When a manufacture thinks of buying a robot, he wants the.robot supplier to furnish and install the complete system. This involves a study of interfacing the robot with various machines, and conveyors, costs of various possible alternatives, sequencing of contacts, power require-,· ments, types of sensors, and a consideration of what type of microprocessors should be used, and of course what type of robot, if any, is suitable.

# VII. APPENDIX

A. Programs and Operating Instructions  $\overline{a}$ 

### INTELLIGENT ROBOT PROGRAM HUMBER 1

### PROGRAM DESCRIPTION:

The program which follows was written by Meade Roberts. It is designed to operate the Z (up/down) axis of a robot. The program is written in machine language for use with the Heath/Zenith model ET 3400 microcomputer which uses a motorola 6800 microprocessor. CONNECTING THE COMPUTER TO THE ROBOT MOTOR:

The microcomputer is connected to a 6820 periferal interface adaptor  $(PIA)$ . Connections are made as shown in figure  $10-55$  pins 10 through 17 are connected to data light emitting diodes (LEDS) to be used in testing the program.

The PIA has six registers in which data can be stored and from which data can be read, The programming of the PIA to work in the desired manner is called initialization. In the program which follows the initialization causes pins 10 to 17 (Port B) to act as an output part and pins 2 to 9 (Port A) to act as an input part. Output pert B is located at address 8002 and input port A is located at address 8000. After initialization we can transfer data to the output port with the command STAA 8002. After ·.this ccmmand whatever is in the accumulator A register will be fed to the LED's. After the program is tested the LED's may be disconnected and output port B is connected so that isolated relays control the power to the stepping motor. Fin 13 controls power to the red wire; pin 12, red/ white wire, pin 11, green wire, pin 10, green/white wire. Slo-Syn brand stepping motors are used.

Initialization is lost if the computer is reset, therefore, the motors are stopped by means of the signal placed at the "input port A terminals, "changir.; this input signal is also used to restart the motors.

### STEPPING MOTORS

A stepping motor rotates a small amount (called a step) for each incoming pulse. -A digital input to the motor in the correct sequence will accurately position the motor shaft to within as little as 0.36 degrees. This exact amount depends on the motor used. Each pulse should remain 50 milliseconds or more before changing to the next pulse.

The proper pulses to be fed to the cclored motor leads from the 6820 PIA are as shown below, the black lead is ground.

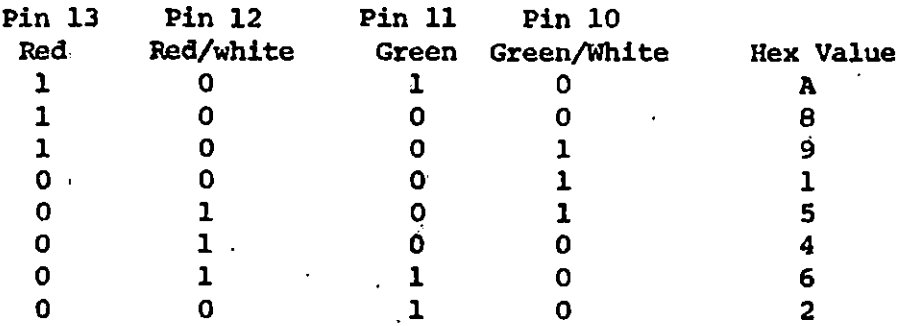

### I POWER SUPPLY

Stepping motors require approximately 12 volts D.C. and usually less than il amps per motor. A series resistance is recommended for stepping down the supply voltage to the namplate voltage.

'

### OPERATION

·The program shown will cause the arm to raise to the height desired (the maximum number of half-steps is 2SS), the operation then stops the action. This is called the TEACH PHASE.

Next the operator starts the action again, the arm lowers to its starting position, waits, then raises to the same neight as before and repeats this pattern indefinately.

This ability of the robot to respond to the action taken during the. TEACH MODE is what makes it an intellegent robot. This feature also referred to as reprogramability, makes it possible for an operator who . knows 'nothing about programming to effectively program a robot to do" the task at hand.

# STEP BY STEP PROCEDURE<br>1. Load the progra

- 1. Load the program into the microcomputer
- 2. Verify the program especially addresses 00, 08, and Bl.
- Set the Binary Data Switch to 0000 0001
- 4. Press "RESET" then "D. 000A". The D key is the Do key and 000A is the starting address.
- $5.$  Let the Z axis up/down motor run any number of half steps, up to a maximum of 255. Stop the up action by changing the Binary Data Switch to 0000 0000. This ends the TEACH MODE.
- 6. Start the arm down by changing the Binary Data Switch to 0000 0001.<br>7. The Z axis up-down motor will return to its starting point and
- The Z axis up-down motor will return to its starting point and wait about 9 seconds before repeating this up-down action indefinately.
- 8. All energy is removed from the motor if RESET is-pushed. The motor will simply halt any time the Binary Data Switch is changed to 0000 0000. This does effect the count and restarting the program will put the arm in the wrong position. This can be avoided by writing a more complex program.

#### PROGRAM NUMBER 1

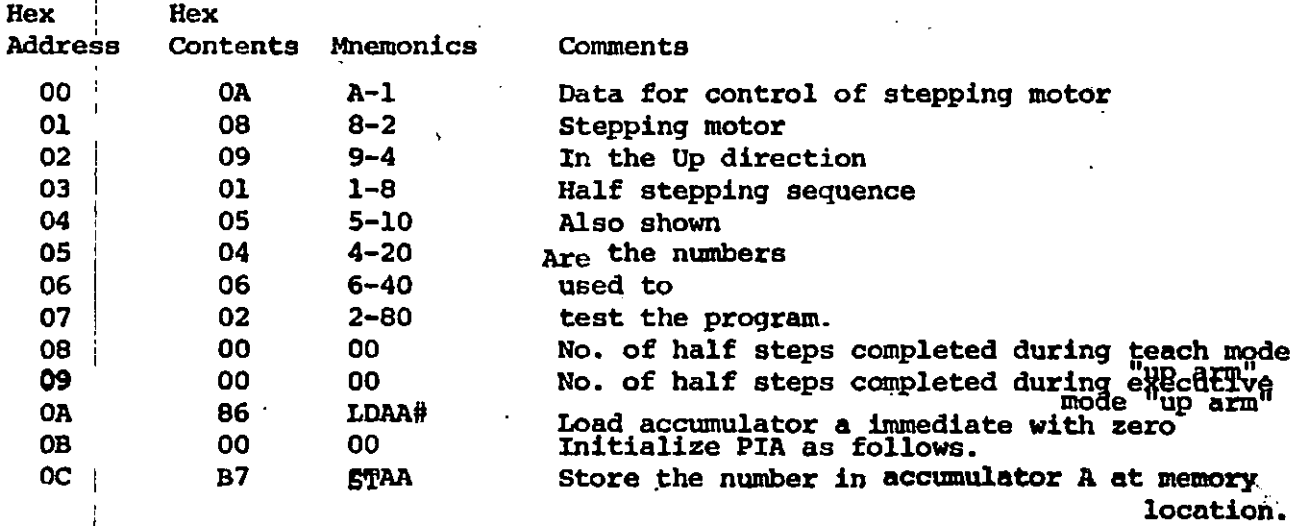

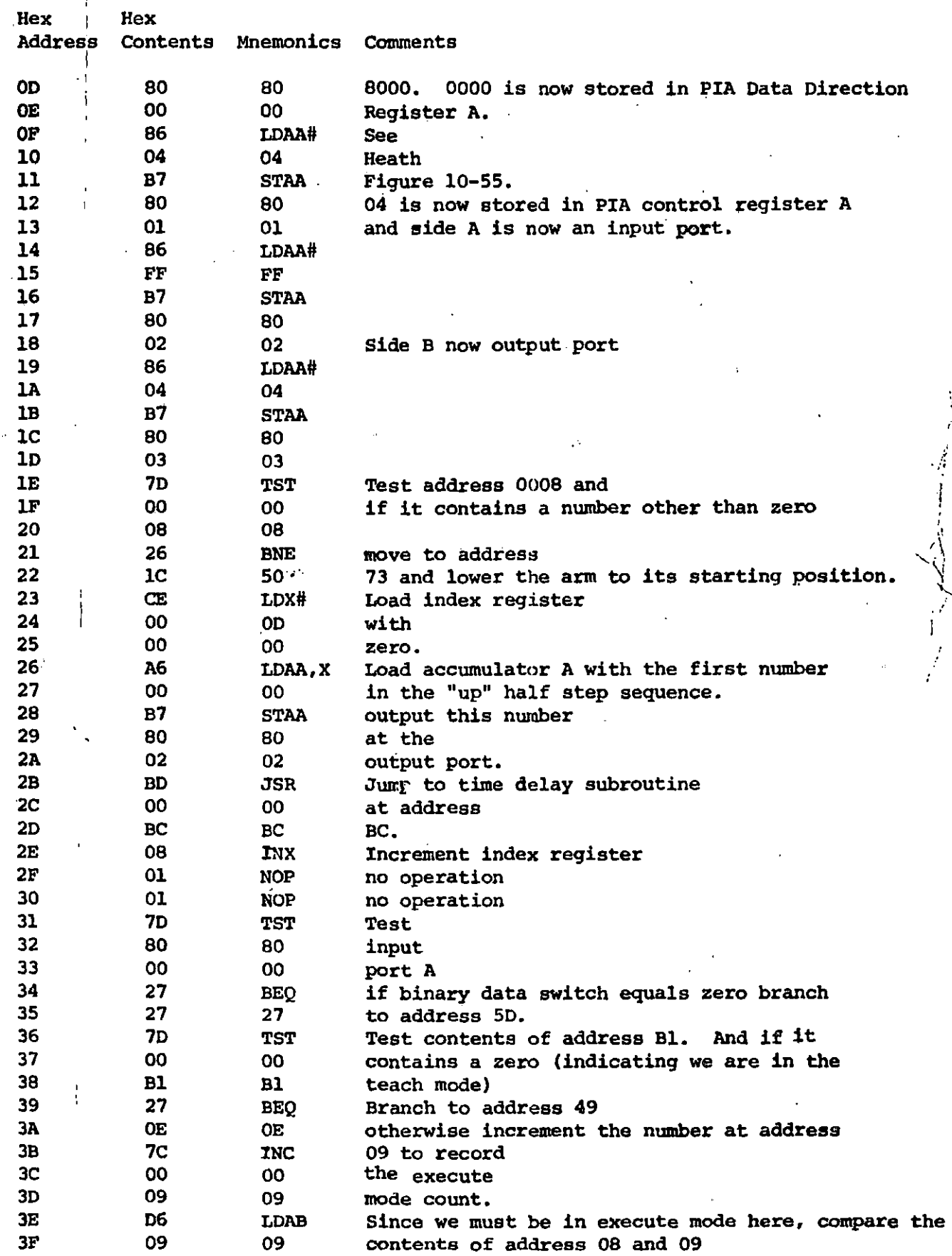

•'

~·

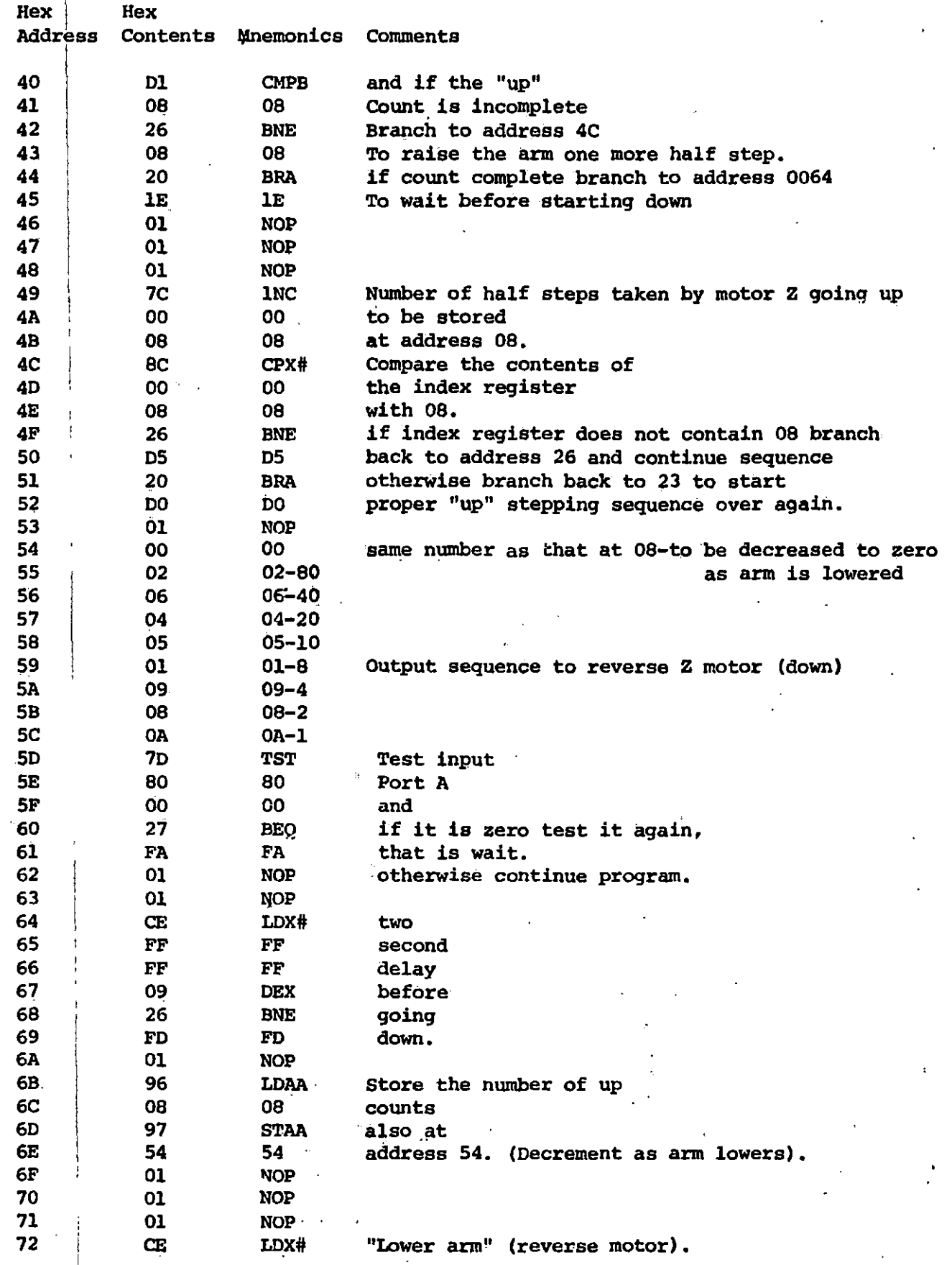

 $\overline{1}$ 

 $\overline{16}$ 

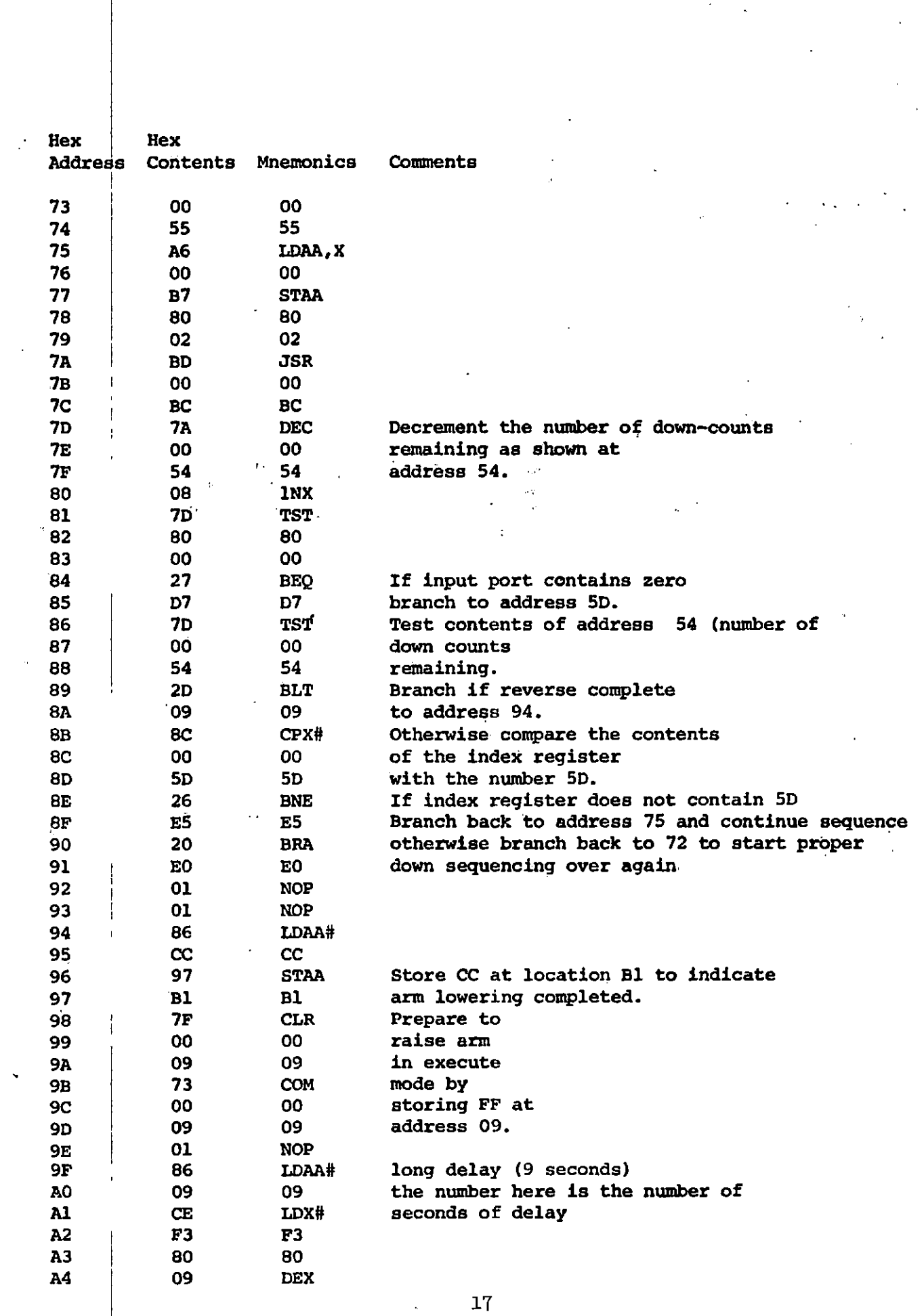

 $\sigma_{\rm eff}$ 

 $\label{eq:2} \mathcal{L} \geq \begin{bmatrix} 1 \\ 1 \\ 1 \end{bmatrix}.$ 

 $\frac{1}{\sqrt{2}}$ 

41

 $\sim 10^{-10}$ 

 $\sim 10^{-1}$ 

 $\label{eq:2.1} \mathcal{L}(\mathcal{L}^{\text{max}}_{\mathcal{L}}(\mathcal{L}^{\text{max}}_{\mathcal{L}})) \leq \mathcal{L}(\mathcal{L}^{\text{max}}_{\mathcal{L}}(\mathcal{L}^{\text{max}}_{\mathcal{L}}))$ 

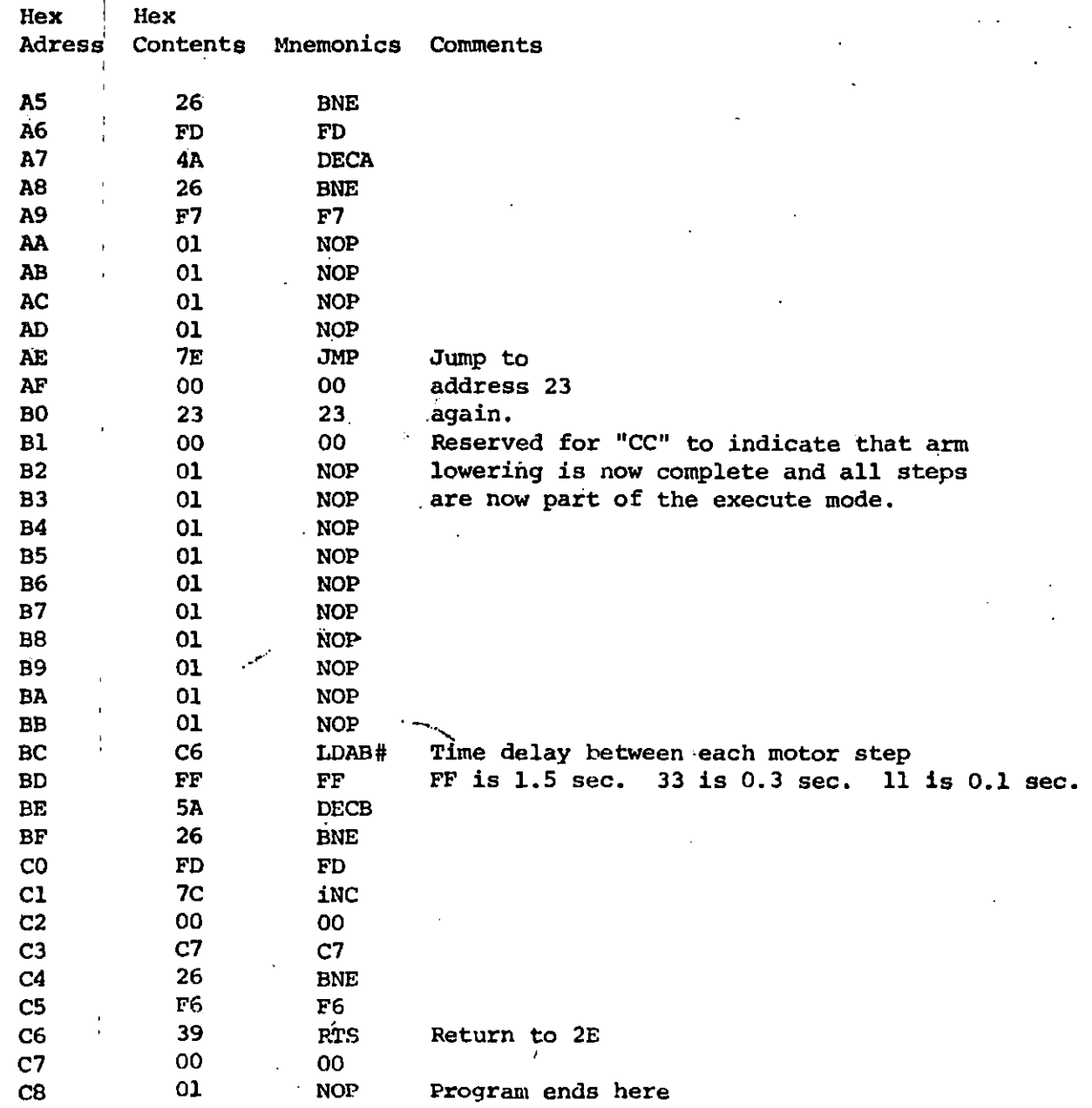

# ROBOT PROGRAM H2 (one axis-tiny basic)

# PROGRAM DESCRIPTION

The following program was written by Greg Wilder. It is designed to operate one axis (Z-up/down) of a robot. This program was written using Heath Tiny Basic on the Heath/Zenith ET3400 microcomputer, which is connected td a zenith video terminal.

# I. GENERAL

The microcomputer is connected to•a 6820 PIA. This PIA has two parallel port. Port A is configured to act as an input port, and Port B is an . output port.

The program has the capability to run the stepping motors in either the Full, step or *Halt* step mode, Also you can select clockwise or counterclockwise operation, and the rate of speed of the motors.

Switches are connected to port A to select either a Learn Mode or an execute mode, While in the Learn Mode, the motor will run until a svitch is pressed activating a stop. Then when the execute mode is selected the motor vill repeat the exact pattern it experienced in the Learn Mode.

### II. SPECIFIC

'

Tiny Basic has a limited set of Basic commands. It is an integer Basic, and you cannot use arrays.

Below are the commands of Tiny Basic:

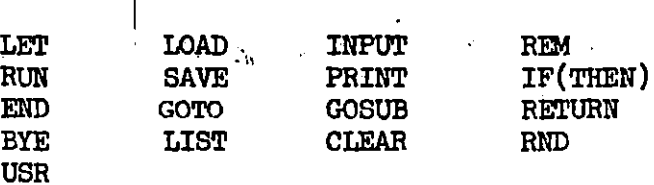

.<br>' ...<sup>...</sup>. The program outputs the stepping sequence for the motors, using Port B. Most Basics have two commands, Peek and Poke to get information in and out of a computer. Poke will output a number and Peek will input a number. The format for POKE is 100 POKE M, D where M is the memory location where the data goes (in this case the address of the PIA) and D is the data (stepping sequence). The format for Peek is  $100X = PENE (M)$ , where M is the memory location; (address of PIA) and X will contain the input information,

On Tiny Basic there is no Peek and Poke commands, however, you can call the Peek & Poke functions by implementing the USR command. : A USR command calls a machine language routine while in Basic. To execute a Poke in Heath Tiny Basic: 100  $N = \text{USR}$  (7192, L, J). Where L is the  $\Gamma$ location you want to poke the data J into. For Peek the line looks like: 100 N = USR (7188, L). Where L is the memory location you want to input from and N will contain the input data.

So to run the motors, you will poke data to Port B, and for inputs you will peek Port A.

" '.

 $\mathcal{C}^{\mathcal{C}}$ 

### III. ENTERING TINY BASIC

**STEPS** 

- (1) Turn on ET 3400 and Zenith Video Terminal
- (2) Press "Reset" on microcomputer
- $(3)$  Now type "D 1400". D is the Do Key
- $(4)$  On video terminal type "GlC00" and return key

You are now in Heath-Tiny Basic.

**LIST** 

1  $C = 0$  $\mathbf{2}$  $C = C + 1$ 3 PR 4 IFCK 10GOT02  $\frac{5}{6}$ PR"ENTER THE DELAY (0-15)"; **INPUTZ**  $\overline{7}$ PR 9 REM########## INITIALZZATION############################ 10 X=USR(7192,32771,0) 20 X=USR(7192,32770,255) 30  $X = \text{USR}(7192, 32771, 4)$ 31 X=USR(7192,32769,0) 32 X=USR(7192,32768,255) 33 X=USR(7192,32769,4)  $3<sup>1</sup>$  X=USR(7192,32768,0) 35 X=USR(7192,32769,0)  $36$   $X = USR(7192, 32768, 0)$  $X = USR(7192, 32769, 4)$ 37 38 X=USR(7188,32768) 39 PRX  $40$  PR 41 PR"FULL STEP= POS. # HALF STEP= NEG. 42 INPUTO 43 IFOKOGOTO2000 50 PR 51 PR"ENTER POSITIVE NUMBER FOR CLOCKWISE, NEG. FOR CCW"; 52 INPUTD 60 IFD <0GOT0500 1**80 PR** 81 PR"MOTOR NOW MOVING CLOCKWISE" 82 PR 100 C=0 105 L=32770 110 X=USR(7192,L,10) 115 GOSUB1000 120 X=USR(7192,L,9) 125 GOSUB1000

```
130 X=USR(7192,L,5)
135 GOSUB1000
140 X=USR(7192, L, 6)
145 GOSUB 1000
210 C=C+1
220 IFC 17G0T0110
230 GOT05
250 X=USR(7192, L, 0)
260 END
500 REM***** C CLOCKWISE *****
501 PR
502 PR"MOTOR NOW MOVING CCURTERCLOCKWISE"
503 PR
505 L=32770
506 U=1
520 X=USR(7192,L,6)
521 U=U+1
522 E=USR(7188,32768)
523 IFE=1THENGOTO800
525 GOSUB1000
530 X=USR(7192, L, 5)<br>531 U=U+1
532 E=USR(7188,32768)
533 IFE=1THENGOT0800
535 GOSUB1000
540 X=USR(7192,L,10)
541 U=U+1
542 E=USR(7188,32768)
543 IFE=1THENGOTO800
545 GOSUB1000
550 X=USR(7192,L,10)
551 U=U+1
552 E=USR(7188,32768)
553 IFE=1THENGOT0800
555 GOSUB1000
625 GOTO520
630 GOTO5
800 REM** EXTERNAL STOP HAS BEEN PRESSED**********
810 PR
811 PR"HIT RESET SWITCH (#2) TO RESET MOTOR TO ZERO"
820 E=USR(7188,32768)
825 IFE=2THENGOTO850
827 GOTO820
                                              \frac{1}{2} , \frac{1}{2}850 REM##### RESET MOTOR###########
855 Q=0
860 X=USR(7192, L, 10)
865 Q=Q+1
867 IFQ OTHENGOTO910
870 X=USR(7192,L,9)875 Q=Q+1
877 IFQKUTHENGOTO910
880 x=USR(7192,L,5)
885 Q=Q+1
```
21

 $\sim$  1  $\times$ 

А

Page 3

Page 4

887 IFQ< UTHENGOTO910 890  $x=USR(7192, L, 6)$ 895 Q=Q+1 897 IFQ < UTHENGOTO910 900 GOTO860 910 REM\*\*\*\* MOTOR RESET ASK FOR COMPUTER REPEAT\*\*\*\*\*\* 912 PR 915 PR"MOTOR NOW RESET, HIT SWITCH #3 TO RUN THROUGH SEQUENCE" 920 E=USR(7188,32768) 925 IFE=4THEN GOTO940 927 GOTO920 940 REM \*\*\*\* RERUN MOTOR \*\*\*\*\*\*\*\*  $942 W=1$ 950 X=USR(7192, L, 6) 951 GOSUB1000 952 W=W+1 955 IFWKUTHENGOTO6000 960 X=USR(7192,L,5) 961 GOSUB1000 962 W=W+1 965 IFWKUTHENGOTO6000 970 X=USR(7192,L,9) 971 GOSUB1000 972 W=W+1 975 IFW (UTHENGOTO6000 980 X=USR(7192,L,10) 981 GOSUB1000 982 W=W+1 985 IFW CUTHENGOTO6000 990 GOTO950 1000 F=0 1010 F=F+1 1020 IFFXZTHENGOTO1010 1030 RETURN 2000 REMHHHHHHHHH HALF STEPHHHHHHHHHHHHHHHHHHH 2005 L=32770 2100 PR 2110 PR 2120 PR"ENTER NEG. # FOR CCW POS. # FOR CW"; 2130 INPUTD 2140 PR 2150 IFD KOGOTO2500 2200 REM###### CLOCKWISE######################## .2201 PR 2202 PR"MOTOR MOVING HALF STEP CLOCKWISE" 2203 PR 2210 C=0 2220 X=USR(7192, L, 10) 2225 GOSUB1000 2230 X=USR(7192,L,8) 2235 GOSUB1000 2240 X=USR(7192, L, 9) 2245 GOSUB1000

2250 X=USR(7192,L,l) 2255 GOSuBlOOO 2260 X=USR(7192,L,5) 2265 GOSuBlOOO 2270 X=USR(7192,L,4) 2275 GOSuBlOOO 2280 X=uSR(7192,L,6) 2285 GOSUBlOOO 2290 X=USR(7192,L,2) 2296 GOSUBlOOO  $2300$   $C=C+1$ 2310 IFCKl7GOT02220 2320 GOTO5 2500 REM##### CCW HALF STEP ################## 2501 PR i 2502 PR"MOTOR MOVING HALF STEP COUNTERCLOCKWISE" 2503 PR 2505 L=32770<br>2510 C=0 2520 X=USR(7192,L,2) 2525 GOSUBlOOO 2530 X=USR(7192,L,6)<br>2535 GOSUB1000 2540 X=USR(7192,L,4) 2545 GOSUBlOOO 2550 X=USR(7192,L,5) 2555 GOSUBlOOO 2560 X=USR(7192,L,l) 2565 GOSUBlOOO 2570 X=USR(7192,L,9) 2575 GOSUBlOOO 2580 X=USR(7192,L,8) 2585 GOSUBlOOO 2590 X=USR(7192;L,10) 2595 GOSUBlOOO 2600 C=C+l 2610 IFC(17GOT02520 2630 GOT05 6000 REM~\*\*\* MOTOR RUN THRU SEQUENCE\*\*\*\*\*\* 6010 PR i 6011 PR ! 6020 PR"MOTOR NOW HAS BEEN RUN THRU SEQUENCE." 6050 PR ; -6055 PR"WANT TO RESET AND RESEQUENCE (YES=l)"; 6060 INPUTR<br>6070 IFR÷1THENGOT0800 6099 END

)-

÷

 $\ddot{\phantom{a}}$ 

Page 5

# RESEARCH ROBOT PROGRAM NUMBER 3 Machine Language Program for Three Motors end a Hand

### PROGRAM DESCRIPTION:

..

The program which follows was written by Meade Roberts to operate three stepping motors on a robot. The program is written in machine language for use with the Heath/Zenith model ET 3400 microcomputer trainer which uses a motorola 6800 microprocessor. The teach mode can be done with the trainer; the exicute mode requires the addition of the Heath/Zenith EWA 3400 microcomputer accessory to increase the number of memory locations from approximately l/2K to 4 l/2K.

Addresses  $0000$  to  $00C4$  and  $0100$  to llFF are available to the user. Addresses  $00C5$  to  $00FF$  are reserved. For example the software interrupt routine starts at address OOFA.

### ADVANTAGES .OVER PROGRAM NUMBER 1:

This program can:

- a) be stopped end then restarted at any time during the teach or execute mode
- b) control three stepping motors
- c) run at four different speeds
- d) reset all counts to zero each time the program is asked to learn a new task
- e) halt if the number of half steps taken exceeds  $65,025$
- :f') open and c:Lose the hand by manual or automatic means
- $g$ ) wait for a proper input if the binary data switch is improperly set Also we can:
- h) place the hand at any point in the working envelope by use of' the binary data input switches in any order
- j) teach the robot to grip and wait; lower, rotate; extend; release and wait; return to the starting point selected in "h" above and then repeat the entire process

### SPECIAL FEATURES:

 $\frac{1}{2}$ 

The teach mode will cause the robot arm to lower, rotate, extend. Manual operations cause the reverse raise, rotate, retract. Since these manual operations all have only one fast speed, fine adjustments of the starting position must be done in the teach mode. When the exact starting position is obtained, the program is ready to start in the teach mode at address 0000.

All empty memory locations show 3E, the stop instruction.

The eight step sequence starting at OOBD always starts at this address and always stops, if a stop is requested, after the sequence gets to address OOC4. Because of this, the number of counts stored is always a multiple of  $8$ .

Test numbers  $8421$   $8421$  and  $1248$   $1248$  and  $8,8,8,8$  are used at addresses  $00BD$ , <sup>0111</sup>*·r,* and OlAF, 01B7, OlOCO, OlDO to operate lights rather then motors. This is usetul when testing the program at slow speeds.

In the execute mode the hand always closes after returning to the start posjtion and it always opens just after it extends  $\{out\}.$ 

### CODES USED:

If the binary data switch is set as shown, the robot will operate as indicated:

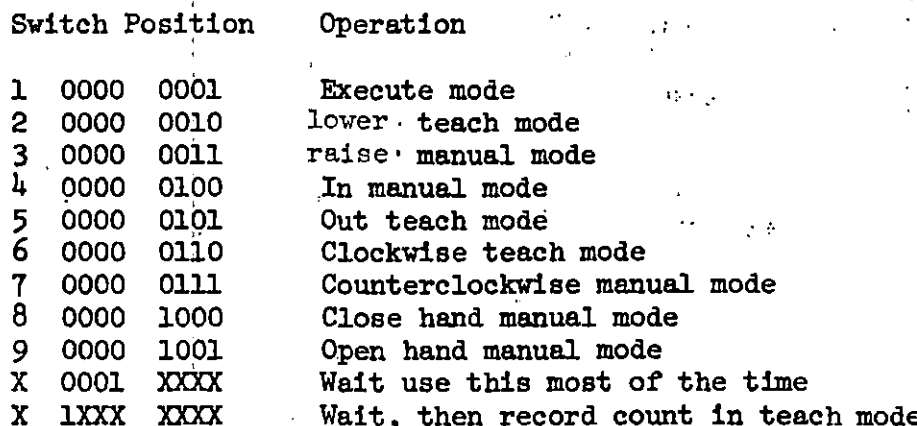

Since only one 8 bit output part is used (PIA 6820), a demultiplexer is used to decode the upper four bits of output and thus select the proper motor (or the  $\cdot$ hand). The circuit is wired in such a way that the output shown will select the devices indicated:

PIA Output Device Selected

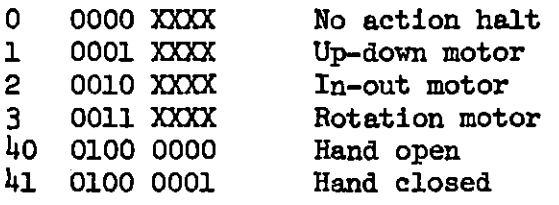

### MOTOR SPEEDS:

Motor speeds are determined by the number the program loads into addresses 0051. 0052, and 0053. The program is written so that 0051 always contains 30 and the contents of 0052 and 0053 are as shown in the chart:

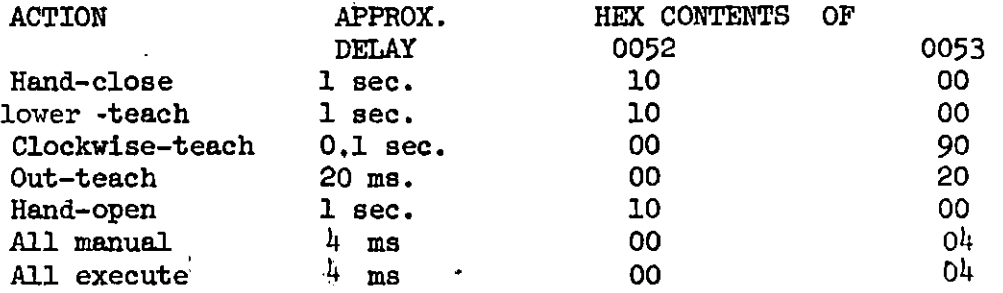

### STEP BY STEP PROCEDURE

1. Turn off power supply to motors and turn it on only after you are ready for step 5. If you forget-fuse on power supply will burn out.

2. Load the program into the microcomputer and verify.

3.. Set the Binary Data Switch to 0001 0000 (binary 16) (bit  $4 \text{ up}$ )

4. Press RESET then D 0000 to start the program.

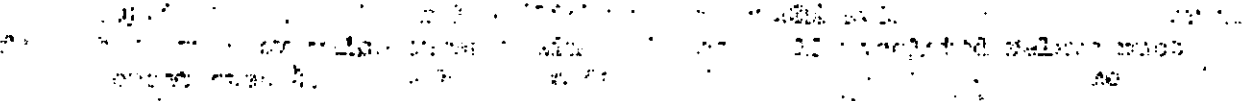

If the optically isolated relays light up, turn the switch on the computer trainer from on to standby and back on again. The optically isolated relays must stay off. Repeat step 4.

5. A. Turn the DC power supply on. B. Raise Binary Data switch 1-lower switch  $l_{\text{+arm}}$  lowers. - raise switch  $l_{\text{+arm}}$  stops. C. raise switch 1 and 2 lower switch 4-arm rotates clockwise-raise switch 4 arm stops D, lower switch 1, raise switches 0 and 2, lower switch 4-arm goes outraise switch 7 arm stops and counts are erased. This is the only time to use switch 7,

,.

- 6. We are now ready to start the teach mode. Lower switch  $0, 2$ , raise switch 1, lower switch 7. arm lowers-raise switch  $4$  arm stops. Repeat steps :5C, and 5D but use switch 5 instead of 7.
- 7. To "execute" raise Binary Data Switch 0.

I I  $\vert$ 

- $8.$ Reverse motor operations may be used only during step 5, No counts are stored during reverse motor operations.
- The hand operates automatically; closing just before the arm starts 9. to lower; opening just after the arm goes out.
- 10. Turn the motor power supply off, before turning the computer to standby or to off. This will avoid blowing the fuse on the motor power supply.

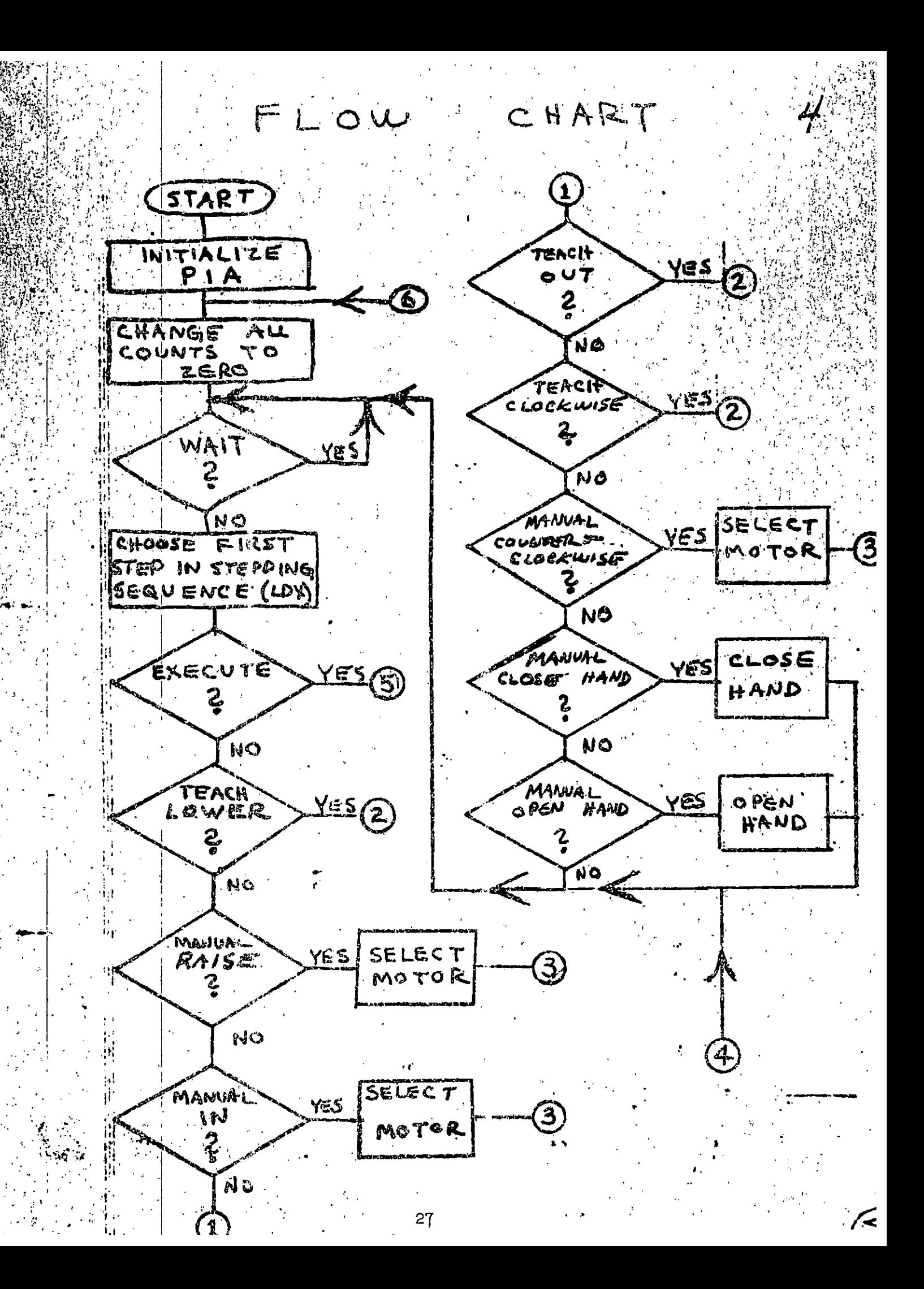

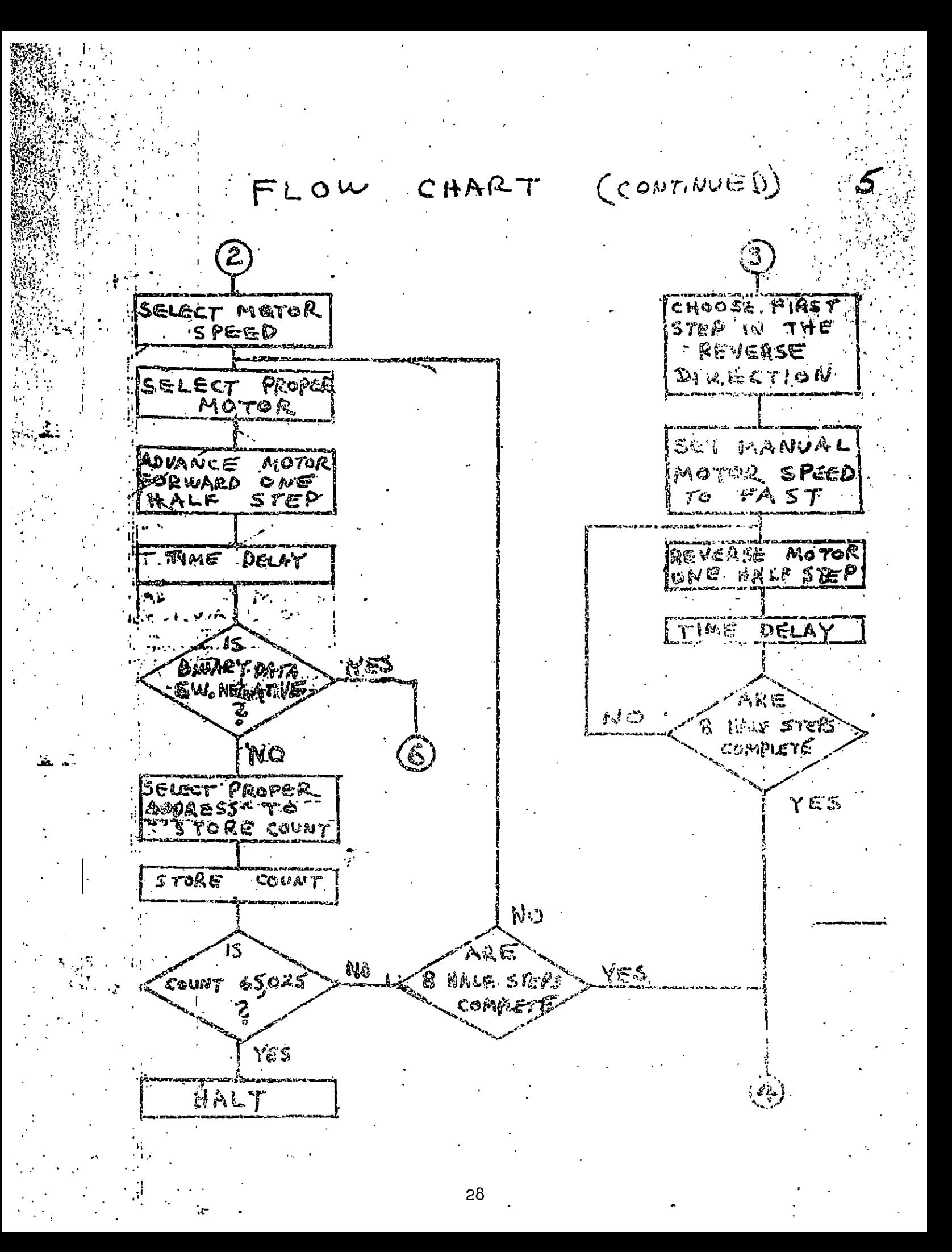

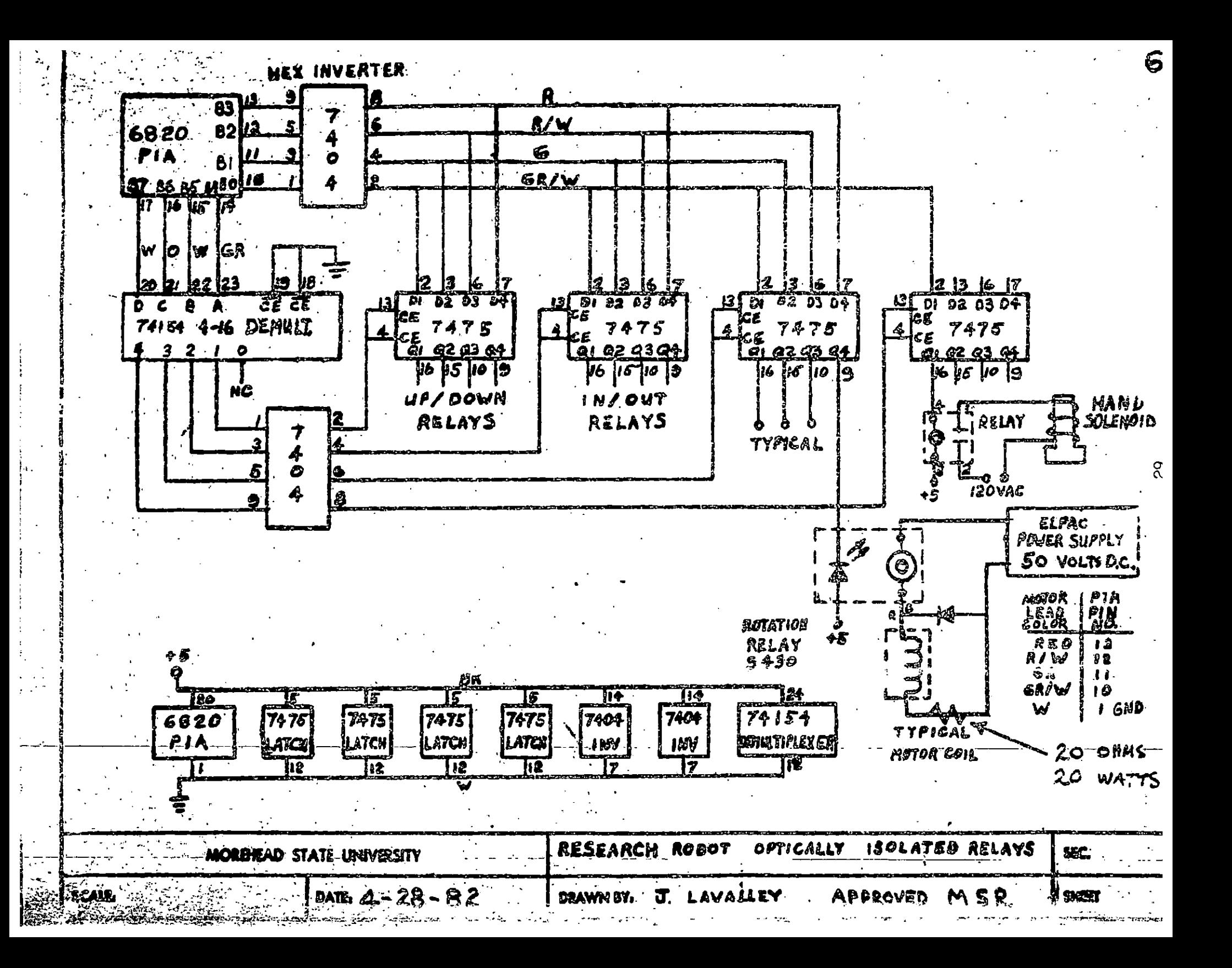

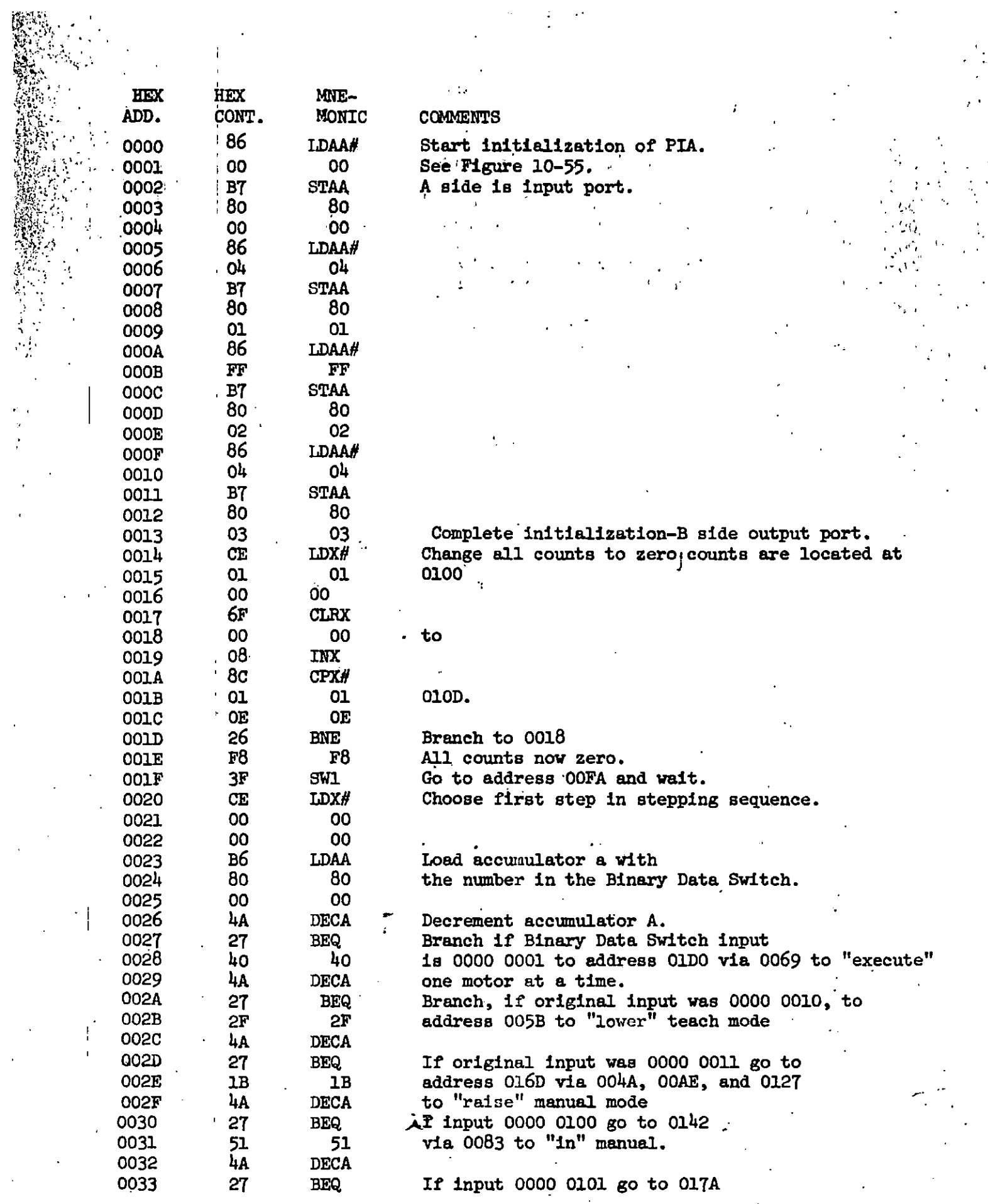

 $\mathbf{I}$ 

 $\hat{\boldsymbol{z}}$ 

 $\frac{1}{2}$  $\mathcal{A}$ 

 $\frac{1}{2}$ 

 $\frac{1}{2}$ 

52 0034 VIA 0087 to "out" teach. 52 0035 4А. **DECA** 0036 **BEQ**  $27<sub>1</sub>$ If input 0000 0101 go to 0096 to "clockwise". teach. 0037 5E 5E 0038  $4A$ **DECA** 0039 27 **BEQ** If input 0000 0111 go to  $0142$ 48  $48$ VIA 0083 to "counterclockwise" manual 003A. 003B 4A **DECA 003C**  $27<sup>1</sup>$ **BEQ** If input 0000 1000 go to 003D **OE OE** 004C to "close hand" manual. 4A 003E **DECA** 003F  $27^{1}$ **BEQ** If input 0000 1001 go to 0040  $02$ **SO** 0043 to "open hand" manual  $0041.$ 20. **BRA** otherwise 0042 DC **DC** Go to OO1F and wait. 0043 86 **IDAA#** Start to open hand 0044 40 4Ò 0045 STAA#  $B7$ 0046 80 80 0047 02 02 Hand now open. 0048 20 **BRA** 0049 D5 D5 Branch back to OO1F and wait. 004A 20 **BRA** See 002E.  $004B$ 62 62. Branch forward to 0170 VIA 00AE. 004C  $.7E$  $\cdot$  JMP See 003D and 0129.  $00<sub>4D</sub>$ 01 01  $004E$ 29 29 004F C6 LDAB# Time delay starts here. 0050 30 ്ദ0 Deci seconds of delay if addresses 52-3 contain-1000. 0051 **CE** LDX# 0052 ——<br>11 0200 changes decl seconds to centiseconds approx.  $\overline{\phantom{a}}$ 0053 0030 changes deci seconds to milliseconds approx. 0054 09 **DEX**  $\mathcal{L} = \mathbf{1} \cdot \mathcal{I} \cdot \mathcal{I}$ 0055 26 **BNE** Branch to 0054.  $FD$  $FD$ 0056  $\sim 1$ **5A DECB** 0057 26 **BNE** 0058 Branch to 0051. 0059  $F7$ .  ${\bf r}$ Time delay ends 005A  $39$ **RTS** Return to 007B or to 0178. **7F CLR** Lower teach mode starts here. 005B 00 Set lower motor speed. 005C 00 53 005D 53 86 LDAA# 005E 005F 10 10 97 **STAA** 0060 0061 52 52 0062 86 LDAA# Select the lower motor. ৩063 10 10 0064 97 **STAA** 0065 70 70 0066 **7E JMP** 0067 01  $01$ 0068  $CO$  $CO$ 0069 **JMP** See 0028. 7E

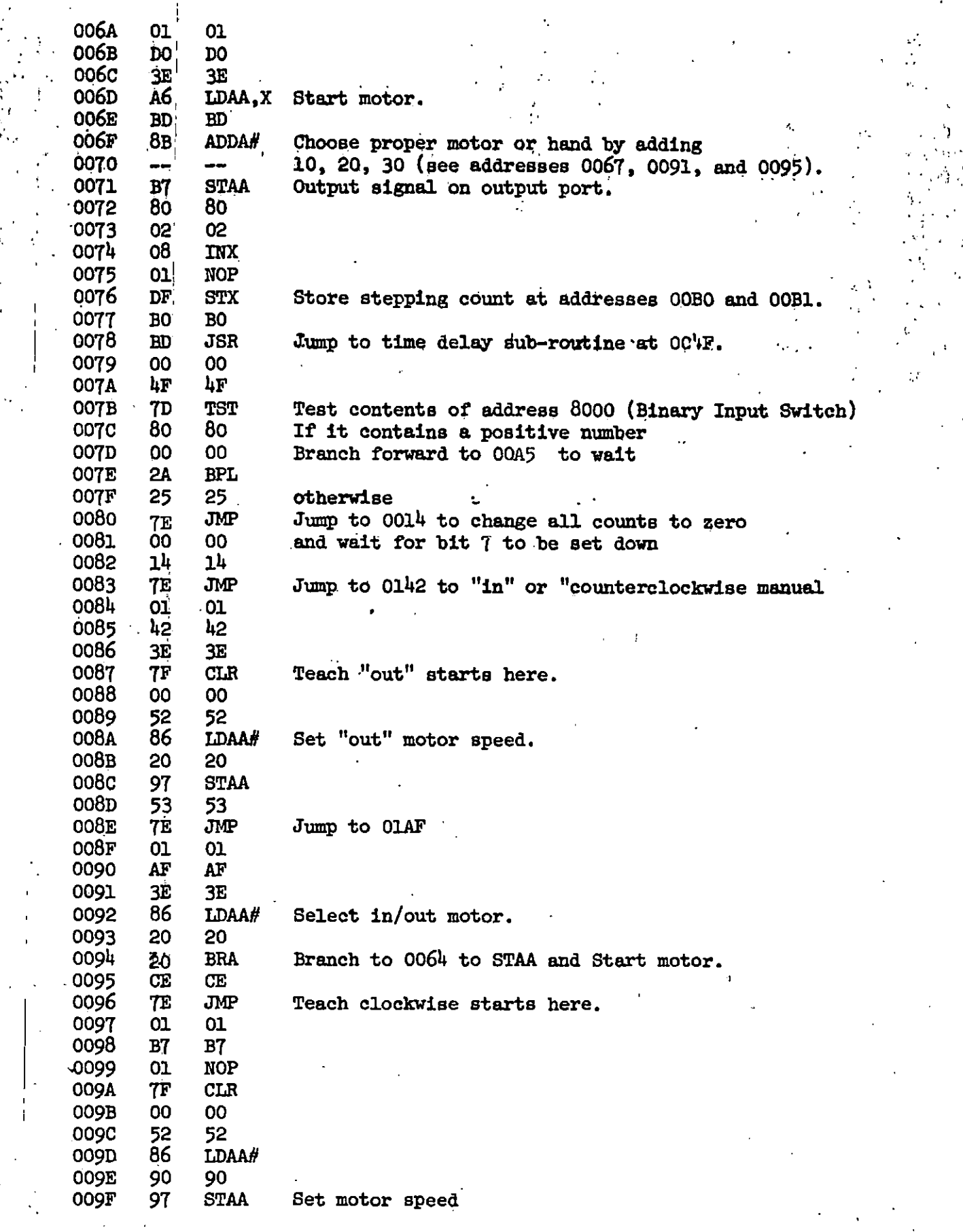

 $\frac{1}{2}$ 

þ

 $\frac{1}{1}$ 

 $\Gamma_{\rm c}$ 

l

 $\ddot{\phantom{a}}$
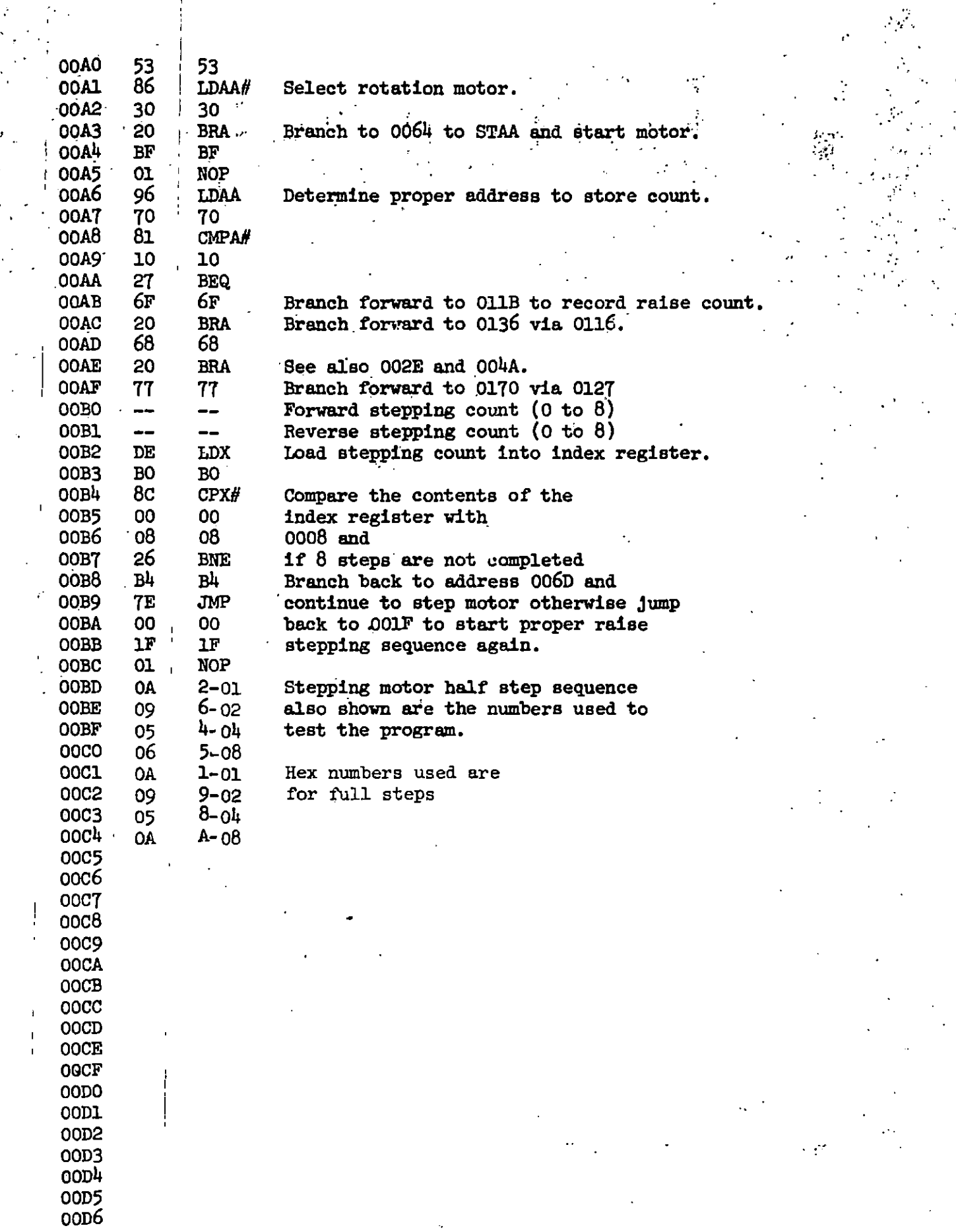

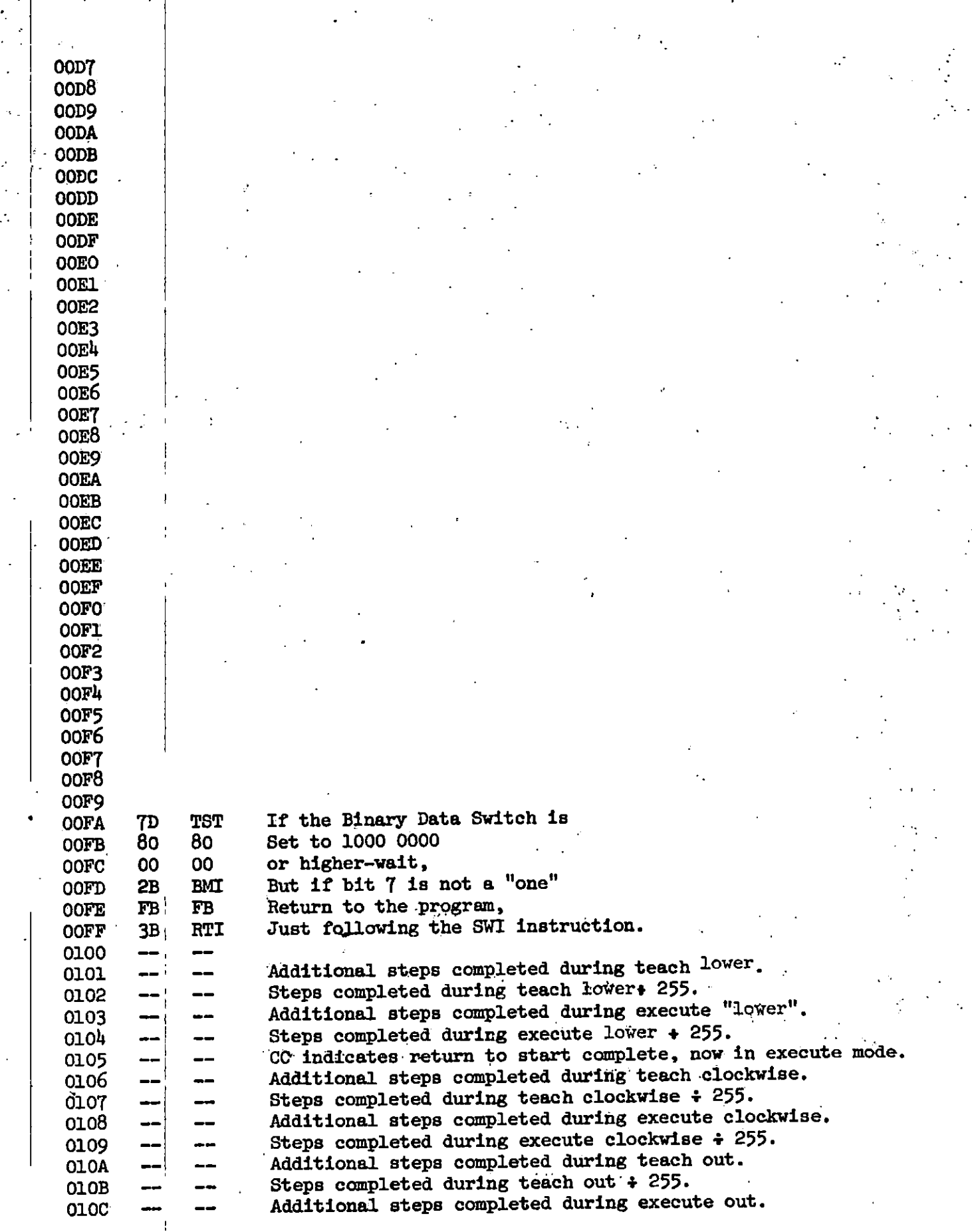

 $3<sup>h</sup>$ 

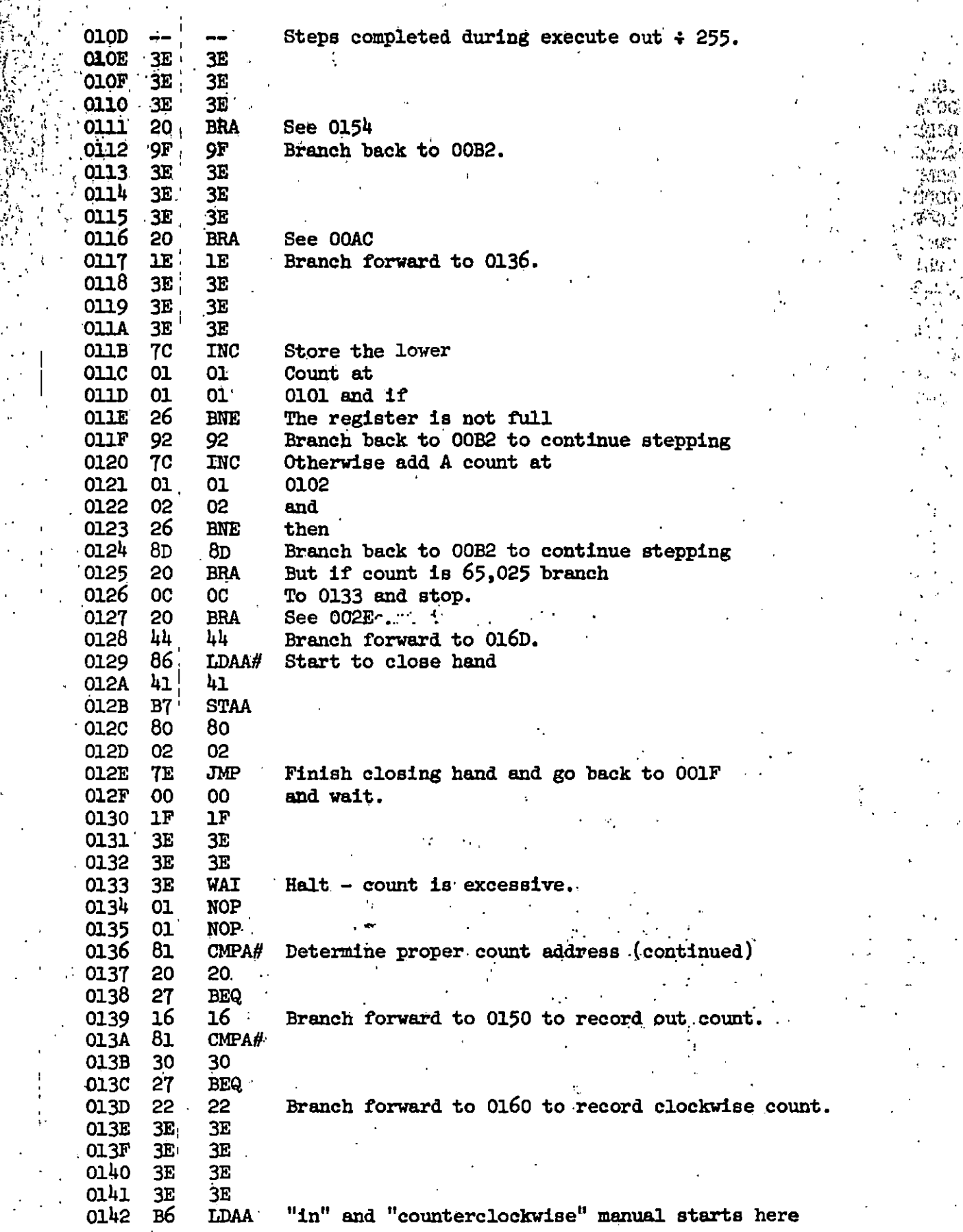

iti. ing<br>Ta

tan<br>Lik

Y. ý

35

ţ.

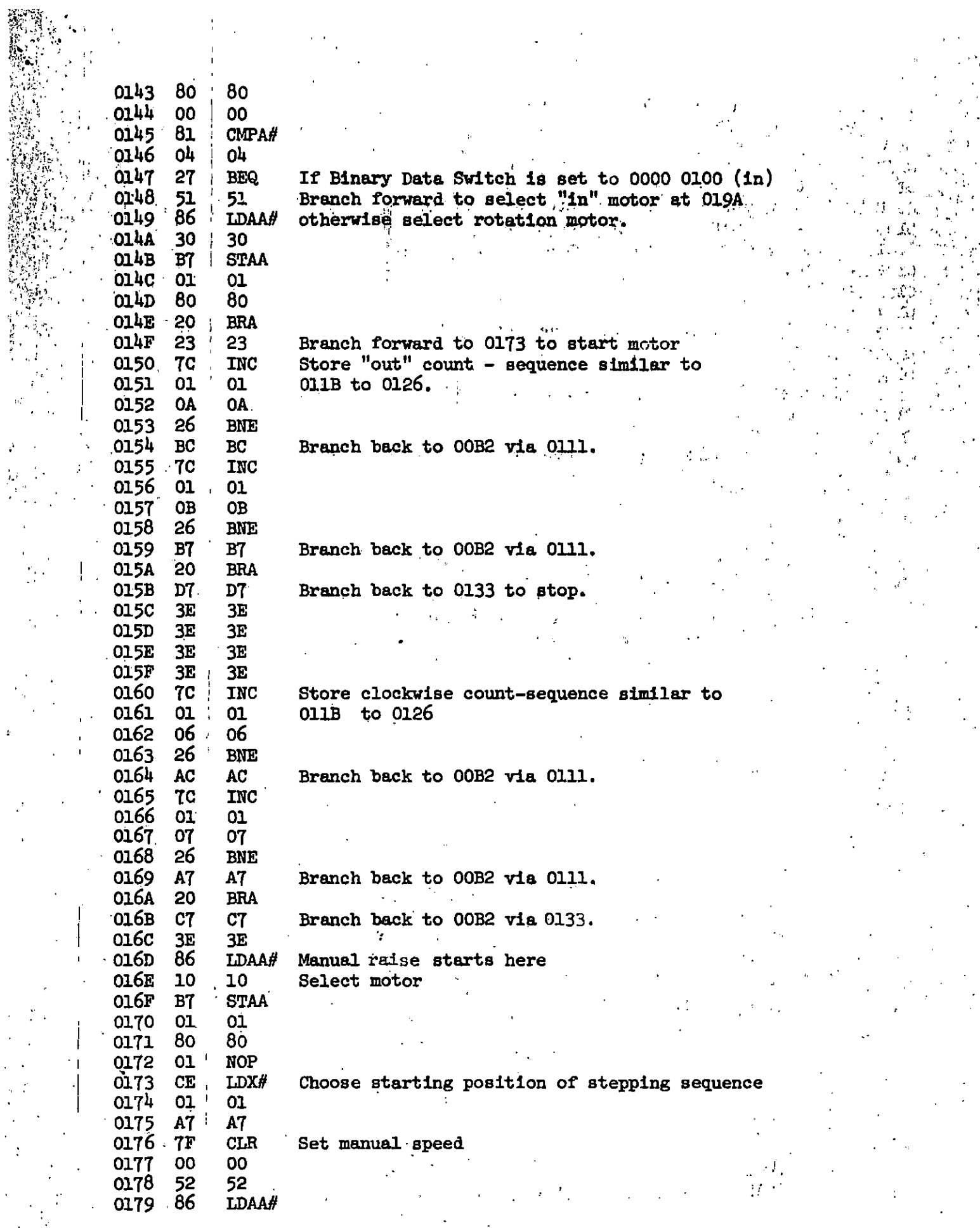

 $\frac{1}{2}$ 

 $\frac{36}{1}$ 

 $\ddot{\phantom{0}}$ 

 $\ddot{\phantom{0}}$ 

 $\frac{1}{1}$ 

 $\hat{\mathbf{v}}$  .

 $\overline{\phantom{a}}$ 

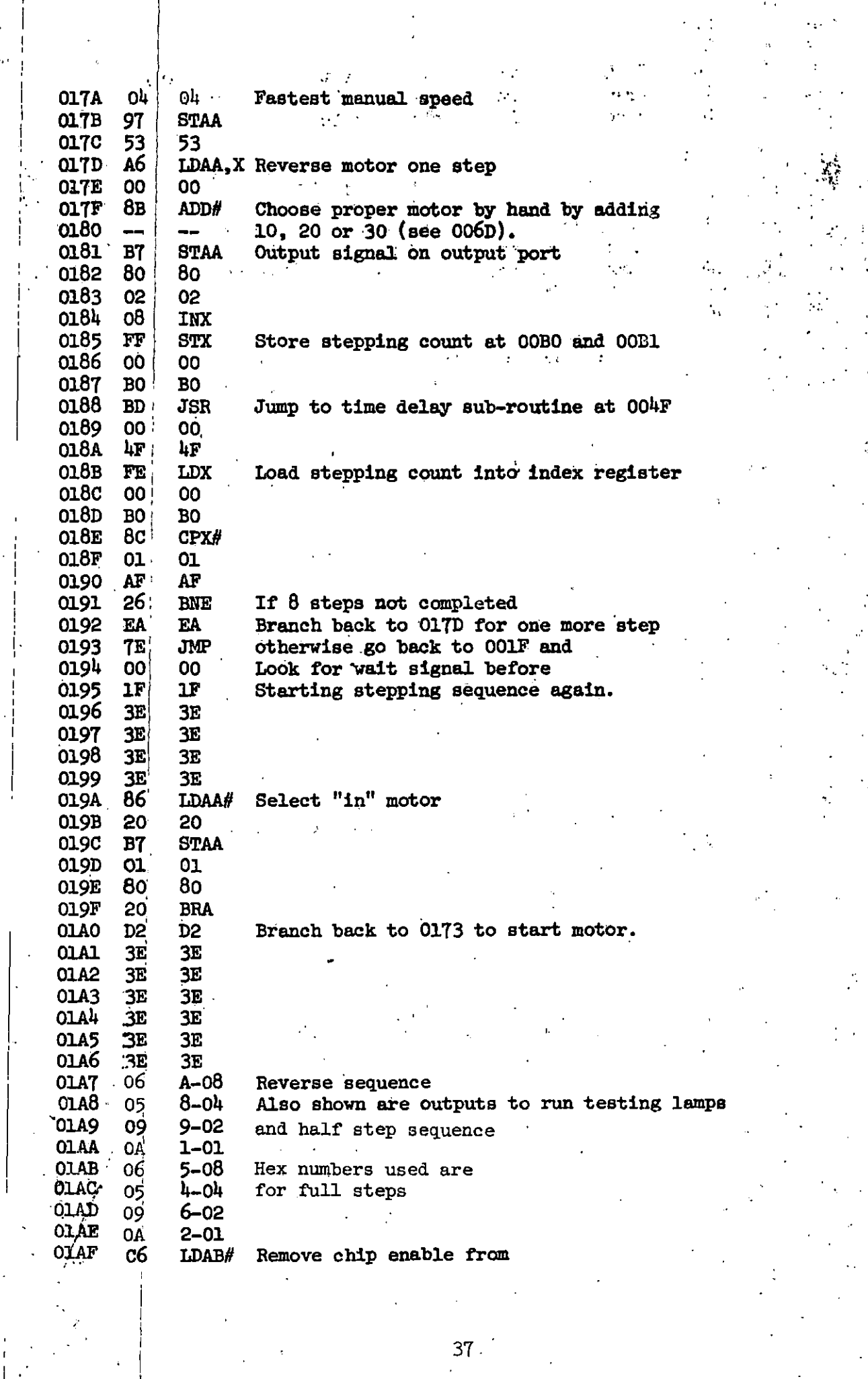

就会楽です り

 $\cdot$ 

 $\frac{37}{10}$ 

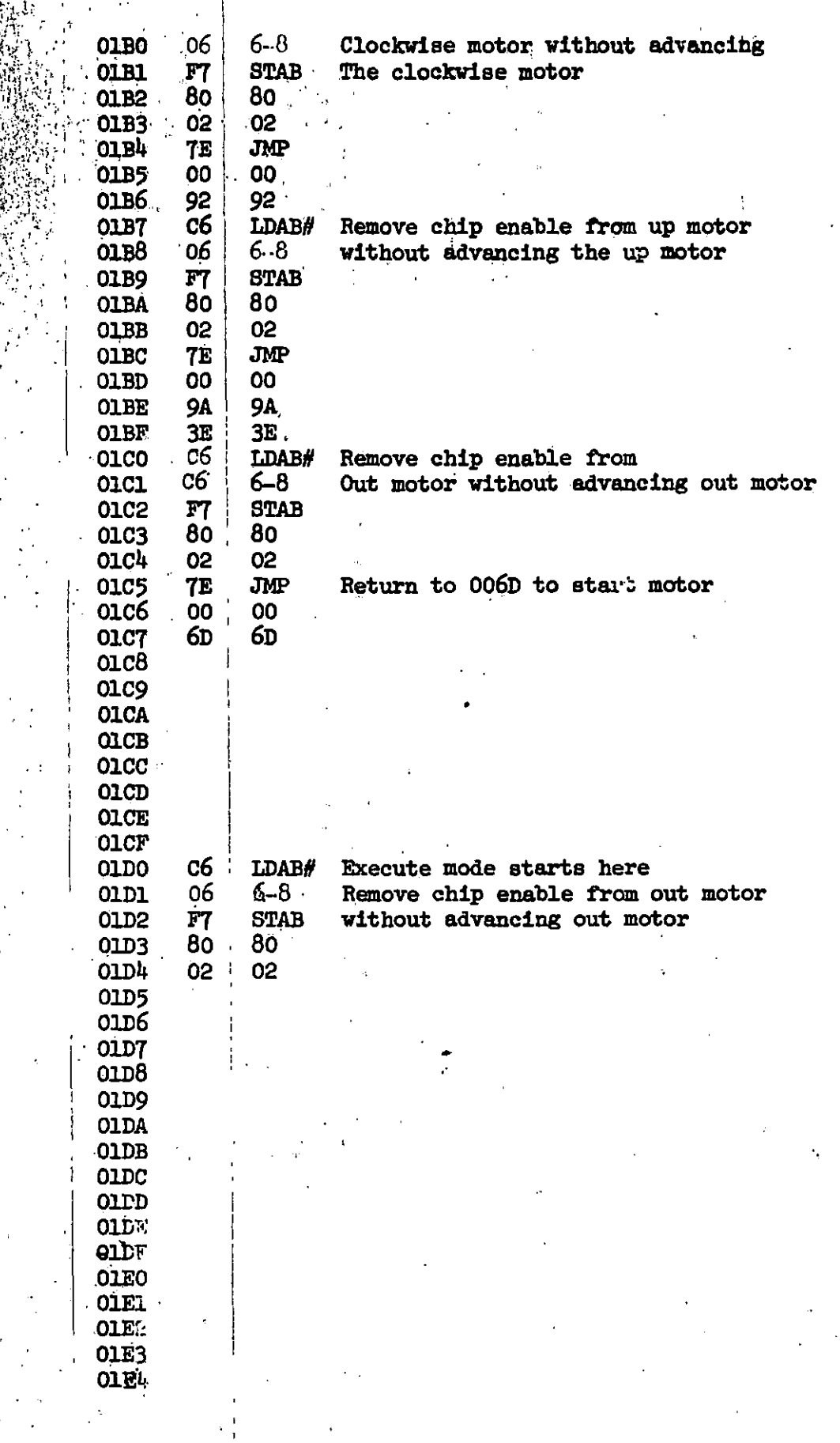

4. Research Robot Program Using Heath Pittman Tiny BASIC The Heath/Zenith ET 3400 microcomputer can be programmed using the Heath Pittman Tiny BASIC language provided we use the Zenity H 19 smart terminal along with the 6800 PIA.

a., The 6820 PIA

The 6820 PIA (Peripheral Interface Adapter) was developed to support. the microprocessor. It greatly simplifies interfacing the MC6800 with the external world. The PIA does routine tasks, thus leaving the microprocessor. free to handle nore important jobs.

The PIA has two 8 bit  $I/O$  parts which can each be specified as either an input or an output part. I used port A as an input port. This port was. connected to microswitches which act as a small Teach Box. Port B was an output port which sends data out to control to motors.

The PIA must be initialized to act as you want. Each Port must be specified as either input or output. Below is the procedure, in Tiny BASIC, to make Port A'input and Port B output.

 $X = \text{USR} (7192, 32771, 0)$ 

.,

'"

·; '

''

 $X = USR (7192, 32770, 255)$  Make Port B Output •  $X = \text{USR}$  (7192,32769,0)  $X = USR (7192, 32768, 0)$  Make Port A Input

 $X = \text{USR (7192,32771,4)}$  Regain Access to Port B Output Reg...

'' \, ,' .  $\mathcal{L}_{\mathcal{L}}$ 

 $\ddot{\phantom{a}}$ 

 $X = \text{USR (7192,32769,4)}$  Regain Access to Port A Input Reg.

In Heath Tiny BASIC, the "USR" statement is used to input and output data through the PIA. Below are two statements, one to output and one to input data.

 $X = \text{USR} \ (7192.32770,10)$  $X = USR$  (7188,32768)

Output to value 10 to Port B

' 1 X" contains the value of Port A

39 '

b., Relay Driver Board

" '

1 •

Since the PIA does not have enough current to supply the motors, an interface/drive board must be used

 $\cdot$  i  $\cdot$  if

 $\frac{1}{2}$  .

The eight data lines from Port B of the 6820 PIA are used to control which motor operates. The upper four bits (See fig. 1) are connected to a  $74154$  demultiplexer. This demultiplexer then selects which motor will  $\cdot$ receive.the data to make it step,

The lower four bits are the actual data lines. These are connected to four  $7475$  latches. When one of the  $7475$  latches is selected by the  $75154$ , then it passes the data through,

The outputs of the latches are connected to relays which drive the motors. The relays may be either mechanical or solid state type,

c. Program Description

The program was written in Heath Tiny BASIC. BASIC is very slow for operating stepping motors and machine language subroutines should be used to do the actual stepping of the motors.

Lines 30-75 initialize the PIA to get data in and out of the computer. Lines 80-93 store the full step sequence for the motors. The next section, lines  $100-400$  print the various options for controlling the robot in either the Teach or Execute mode.

When the appropriate option is selected, the program starts moving the motor. Eash step is stored. Port A is constantly checked to see if a Stop command has been entered on the microswitch and to the selected motor stops. The number of steps the motor took is stored in memory. The program then returns to the menu for the next operation.

If the option for execute is entered, the program goes to lines 1000-.

1400. Here the previously stored counts are recalled. The appropriate motor is then moved the proper number of steps.

d. Step by Step Procedure

The Heath 6800 microcomputer must be connected with the Heath EWA memory  $I/0$  accessory by the gray ribbon cable. The RS232 connector on the Zenith video terminal must be connected with the jack on the rear of the I/0 accessory.

1. Turn on all equipment.

2. Type "I>o 1400" on 6800 microcomputer.

3. Type "G1COO" on video terminal; hit "RETURN".

 $4.$  Put the tape (3 Axis Teach Program 5-116) in the recorder.

5. Rewind tape, place recorder in Play Mode.

6. Type "LOAD" on video terminal and hit the "RETURN" key.

7. Program is loaded when the computer prints a colon on video screen.

8.: When program is loaded, type "RUN" and hit the "RETURN" key.

9. Program should now display list of options.

10. Select one of the teach options.

11. Let the axis move to the desired postion.

12. When Axis is at Position, move switch #0 on the microswitch up (on Heath Microcomputer).

13. Now you return to the menu and can repeat with new axis.

14. If uou select #1, Execute, the Robot will perform the various moves you taught it.

```
a≈ : coarditi0=32
    1170 IFM=6THEMR=48
    1171 JENSPIHENRSIS
    1175 IFX #87HENR#64
    1176 IFX:9THOMA=64
    1193 I-S
    1209 G=USR(7198,F)
    1210 F = F + 1(1220 H≔USR(7183,P)
    1250 N=(6*256)+H
    1255 PR
    1256 PP"THERE ARE "$13" STEPS TO BE COMP ETED"
    1260 0 0
    1280 PrP - 11380 U=USR (7188, S)
   -1310.5 = 5 - 11320 IFS : I+4THENS=I
   -1340 V=U-A
   1350 X = 03P(7192, 32770, 0)137000011375 PR"STEP POINT # "!0
   1380 IFN=0THENGOT01050
   1400 GOTO1300
    1500 REM
               Z UP
    15955 5 = 191510 Z = 21600 REM
    1610 A=USR(7188,8)
    1615 S=S+1
    1620 IFS=14THENS=10
    1625 A=A+16
    1650 X=USR(7192,32770,8)
\alpha_{\rm p}-1700 N=11+1
    1800 X=USR(7188,32768)
\frac{1}{2}1810 IFM=1THENG0T08000
    1999 GOT01600
    2000 REM Z DONN
    2005 $=5
    2010 Z = 32100 FEM
    2110 A=USR(7188,8)
    2115 8=9+1
    2120 IFS=9THENS=5
    2126 B=0+162150 X=USR(7192,32770,A)
    2200 N=1+12300 X=USR(7188,32768)
    2310 IFX=1THENGOT08000
    2450 GOTO2100
    2500 REH
              - BASE CW
    2505 $=5
  \mathbf{I}2510 2 = 12600 A=USR (7188,8)
    2610 8=3+1
    2620 IFS=9THEHS=5
    2630 A=A+32
    2650 X=USR (7192, 32770, A)
    2780 N=N+i
    2800 X=USR(7188,32768)
    2810 IFX=1THENG0T08000
    2950 GOTO2600
    3000 REM
               EASE CON
    3005 $#10
    3010 2=5
```
.IST REM THREE AXIS PROCRAM FOR RESEARCH ROBOT REM WRITTEN BY GREG WILDER FEB. 16,1982 30 REM INITILAZATION OF B.I.A. 35. X=USR(7192)32771,0) 40, X=USR(7192, 32770, 255) X=USR(7192,32771,4) / 45 50 X=USR(7192,32769,8) 55 X=USR (7192, 32768, 8) 60 k=USR(7192,32769,4) -70 K=USR(7192,35,60) 75. **K-USR (7188, 32768) PRX** 76 **SØ REM STORE STEP SEQUENCE** 85  $X = USR(7192, 5, 10)$ X=USR(7192,6,9) 86 87 X=USR(7192,7,5) 88 X=USR(7192,8,6) -90 X=USR(7192,10,6) 91 X=USR (7192,11,5) 92 X=USR(7192,12,9). '93 X=USR(7192,13,10) 96 P=3500  $97 R = 1$  $100 \times 1$ 105 PR  $110 \times x+1$ 1.15 IFXK5THENG0T0105  $120$  FR" $\cdot$ THREE AXIS AND HAND TEACH-EXECUTE PROGRAM" 125 PR 126 PR 200 PR"SELECT OPTION FROM MENU: " 220 .FR" ())RECYCLE TO 'HOME' AND EXECUTE" \$12 AXIS OP (TEACH)" 230 PR" () Z AXIS DOWN (TEACH) "  $240$  PR"  $\,$ 250 PR" > ) BASE CLOCKNISE (TEACH) " 260:PR\* () BASE COUNTERCLOCKWISE (TEACH) \* 270 PR" ()R ANIS OUT (TEACH)" 280 PR" TIR AXIS IN (TEACH)" 290 FR<sup>W</sup> 8)HAND CLOSE (TEACH)"<br>300 FR" 9)HAND OPEN (TEACH)" 400 PR"YOUR OPTION>>>"; 410 INPUT 0 450 H=0 -460 T≔0 470 7=50 500 M=(0:500)+500 510 GOTO H 1000 REM EXECUTE 1010 X=USR(7192,P,0) 1040 F=3500 1050 X=U:R(7188,8) 1055 FR **FR" JPERATION #** 1056. 1058 R=R 1 1061 RR" YPE OF SEQUENCE = "IX TEX : ATHENGOTO13000

2610 535+1 2620 1FS=9THENS=5 2630 R=A+32 2650 K#USR (7192, 327.10, A) 2780 N=N+1 - 2800 KAUSR(7.88,32768) 2810 IFX=1THENGOT08000 2950 60T02600  $-3000 - REM$ **BASE CON** 3005 8=10<br>3010 2=5 3100 A=USR(7188,8)  $-3110.$  S=S+1  $3120$  IFS=14THENS=10 3130 A=A+32 3200 N=N+1 3388 X=06R(7188,32768) RE 3310 IFX=1THENGOT08000 3450 GOT03100 : 3500 REM - R OUT  $\frac{1}{2} \frac{1}{4}$ 3505 S=10 3510 2=6 3600 A=USR(7183, S) 3610 A=A+48  $3620.5 = 5 + 1$ 3630 IFS=14THENS=10 3650 X=08R(7192,32770,A)  $\frac{1}{2}$  3700 N=N+1 - | | 3705 · X=USR (7188) 32768)<br>- | 3710 | IFX=1THE[IGOTO8000  $_{\odot}$  3958 GOT03600 4000 REM R IN 4005 3=5  $4016$   $2 - 7$ 4100 R=USR(7188, S)  $4110$   $R = 0 + 48$ 4120 \$=\$+1 4130 IFS=9THENS=5 4200 1-11-1 4300 X=USR(7188,32768) 4310 IFX=1THENGOT08000 - 4450 GOTU4100  $\mathcal{L}^{\text{max}}_{\text{max}}$  , where  $\mathcal{L}^{\text{max}}_{\text{max}}$ 4500 REM HAND CLOSE 4518 2:8 п. 5000 REN HAND OPEN 5010 2-9 SOOG REN LEARN OUER STORE INFO 8003 PR **S804 FP** 8005 PRP# OF COUNTS = ™ F ti 8010 PR 1 8100 REM  $1.8115$   $X = 0.88(7192, P, Z)$  $8120 \text{ PrF}+1$ 1 8130 MANSR(7188,R-1) 8150 G-N 256 8160 H=H-(G\*256) 8180 X=USR(7192, P, G) 8185 P=P+1 8190 X=HCR(7192, P, H)  $8195$  P=P+1 3500 0070100

APPENDIX

# B. Conference Proceedings

#### Preface

Industrial Robots Conference

Morehead State University Morehead, Kentucky

June 14, 15, and 16, 1982

The department of Industrial Education and Technology at Morehead State University, Morehead, KY., sponsored a two and one half-day conference on Industrial Robotics. The sessions were designed to acquaint managers, engineers, technicians, and educators with· Industrial Robotics. Emphasis was placed on applications, industrial relations, and the technology involved in Robotic controls and movements. Three actual Robots were displayed by Vendors.

Objectives of the conference were us follows: ·

 $\mathbf{r}$ 

- 1. An understanding of robots and their place in manufacturing.
- 2. Ability to discriminate between hard automation, low technology, and high technology robots.
- 3. Hands-on experience with robot *programming*, teach and execute modes.

4. Basis of developing a curriculum for robotics.

**5. Review of current resource 1naterjals OH robotics.** 

The conference presenters represented robot manufacturers, application engineers, and managers using Industrial Robots. Presentations also included curriculum development and implementation. The following presents a very brief synopsis of each individual presentation given at the conference.

•

# I Industrial Robots Conference i

# <sup>I</sup>**Marehead State University Marehead, Kentucky June 14, 15, and 18, 1882**

 $\cdot$  The Department of Industrial Education and Technology at Morehead State University, Morehead, Ky., is sponsoring a two and one half-day conference on industrial robotics. Sessions are designed to acquaint managers, engineers, technicians, and educators with the technology and applications of industrial robots. Industrial robots will be on display.

technology robots

**Conference Topics** 

I

.<br>Industrial Robots "Past-~Present-~Future" |

,Robots and Industrial Relations 'Impact on Labor and Management''

Robot Applications "Pick and Place, Transfer, Continuous Path"

Micro-Processors<sup>,</sup> and Robots "Interfacing and Programming"

' l'anno 1930, a cheangailte ann an t-a-mach an t-a-mach ann an t-a-mach an t-a-mach an t-a-mach ann an t-a-mach an

Academia and Robots 'Teaching About Robots''

Economics of Robots "How to Cost Justify Robots" Hands-on experience with robot programming, teach and execute modes

Ability to discriminate between hard automation, low technology, and high

Basis of developing a curriculum for robotics

Conference Objectives

An understanding of robots and their place in manufacturing

**Review of current resource materials in robotics** 

. In the second second second second second second second second second second second second second second second second second second second second second second second second second second second second second second sec Conference presenters will represent robot manufacturers, application engineers, and managers using industrial robots. Presentations will also include curriculum development and implementation. Morehead State University has integrated robotics into drafting, electricity-electronics, machine tool, time and motion, and welding. Unit classes in robotics are being taught.

Fees , Credit , Credit , Credit , Credit , Credit , Credit , Credit , Credit , Credit , Credit , Credit , Credit , Credit , Credit , Credit , Credit , Credit , Credit , Credit , Credit , Credit , Credit , Credit , Credit , <sup>I</sup>A minimal fee of SS will be charged for refreshments at the conference.

I hr. undergraduate credit is available at \$25 for In-state and \$35 **for out-of-state residents.** 

**Example 20** International Property For further Information contact:

 $\mathbf{I} = \mathbf{I} \times \mathbf{I}$ 

:

 $\vert$ 

Dr. Robert E. Newton, Head Department of Industrial Education and Technology Morehead State University UPO Box 774 Morehead, KY 4035 I Phone: 606-783-5269

#### ... "THE IMPACT OF THE INDUSTRIAL ROBOT IN MANUFACTURING"

Don Andreasson President DRT Marketing 433 Elmwood Troy, MI 48084

Robotics may be the Second Industrial Revolution with Japan leading the way. If America hopes to compete in this International market, the use of robots must be expanded. Robots need to be utilized in industry. Universities have the challenge of training future engineers, and technicians to accept and use robots.

A robot can either be hydraulic or pneumatic or  $\mu$  combination of both. It is a device designed to duplicate human movements. All movements that a robot is expected to follow must be placed in a series of steps and then progx;ammed into the robot. The robot then duplicates the movements in an executive mode. Individuals that are able to program and use robots effectively are in high demand. This responsibility lies heavily on the Colleges and Universities.

Faced with a new situation and a new education, approximately 25 Colleges and Universities across the United States are implementing a Robotics program of some sort, Morehead being such a University. This new technology provides a · challenge to students and faculty to attack the broad scope of Robotics.

48

I  $\cdot$  i i i

# "INDUSTRIAL RELATIONS, NEW TECHNOLOGY, AND PRODUCTIVITY"

~·~-.

,.  $\mathbb{R}^2$ 

> Walter S. Taylor, III Vice President Ky. Electric Steel Co. P.O. Box 3500 Ashland, KY 41101

From the Industrial Relations viewpoint, robotics offer pros and cons. A robot can work 24 hours a day; a robot can perform tedious, repetitive tasks; a robot can perform hazardous jobs; a robot requires no breaks, and is never late. Robots may replace certain classifications of human workers. ·Anytime workers are replaced, the trade unions perceive this as a problem. The majority of contracts that management has with union, have a clause or provision that allows the introduction of new technology. An Industrial Robot is a new technology. Management and labor must work together to implement new technology and convey the message that increased profits and , productivity means more jobs, not less.

The utilization of robots, will necessitate massive retraining. Individuals must be trained in operations and maintenance of robots. The retraining must begin immediately, or a 20th Century Industry will be maintained by 18th Century people. Three types of retraining must be considered and utilized. Industry should be responsible for in-house training, Colleges and Universities should be training individuals to apply and program robots, and Vocational Schools should be training in maintenance: of robots.

# "THE MICRO-FROCESSOR IN ROBOTS AND MANUFACTURING-INTERFACING, ART OR SCIENCE?"

Doug Rigsby DRT Research 433 Elmwood Troy,  $MI$  48084

The interfacing of robots with the micro processor or other machines has proven to be the most diffficult problem in robotic design and implementation. When considering interfacing, the present method of interfacing must be analyzed and all the alternatives and methods must be flow-charted. To determine which method is most appropriate for the Company, the cost of the alternatives must be determined, and all details must be examined from human as well as technical standpoint. A consultant would be very useful for the above determinations.

The several types of equipment must be considered and a decision as to which will be used, should be determined. Consideration should be given to the computer control-sequencing controls, power requirements, type of sensors, type of signals to be generated, etc. All of these specifications aid in "talking to" the robot as well as simplify the programmers and technicians .job.

#### "ROBOTS IN INDUSTRY"

Jack Lohr Prab Robots, Inc. 167 Dogwood Loveland,' OH 45140

Robots are playing every role in industry imaginable, and will continue to fill positions uncomprehendible to man. Robots are not R2-D2 or CP-30 devices, but rather a "reprogrammable multifunctional manipulator designed to move material, parts, tools, or specialized devices, through variable programmed motions for the performance of a variety of tasks."

·The Prab model 4200 Robot is such a device and is being used extensively in industry. The Prab robot transfers a 90-pound tractor ring gear through several stages of production in a job that would be physically demanding for a human worker. The 4200 handles a motor stator in a solder dripping application--one of the hot jobs now assigned to robots. The robot unloads a red-hot part from a heat treating furnace. The 4200 transfers a transmission case from a belt conveyor to an overhead J-hook monorail. The robot reaches into a die-casting machine to remove a part. These are just a few of the applications of robots in industry and only the beginning. Robots must be implemented in industry in all phases, if Industry in United ·-states hopes to compete with Japan.

# "TRANSFER APPLICATIONS WITH UNIMATES & UNMANNED CELLS"

Jim Murray Rockwell International 708 Rockwell Road Winchester, KY 40391

To compete with Japan, hard automation is a must. With hard automation, drilling, loading, pick & place, and spot-welding can be achieved. In all applications of robotics, there are four basic principles that must be.considered. The four principles are:

- 1. All parts being presented, must be oriented in a fixed position.
- 2. All machining chips must be controlled.
- 3. All robots must be gauge controlled.
- $4.$  Drills must be in the proper place, if drilling is to occur.

In the case of utilizing unmanned cells, the following factors must be controlled.

- 1. Tools to be used.
- 2. Gauging to be used.
- 3. Quality of the product is considered.

•4. The safety factor must be kept *in* mind, if' the product is to be run unmanned.

If an unmanned machining cell is used or not, depends on the application. In some cases it is difficult to use them, but it can be done, it must be done.

#### "THE HIGH TECHNOLOGY ROLOT & THE IBM MANUFACTURING SYSTEM"

Robert Heald IBM Sales Engineer International Business Machines Corp. Dept. 9B7/211 P.O. Box 1328 Boca Raton, FL 33432

Of all the high technology robots currently being manufactured, the IBM RS-1 and the 7535, offer the most extensive software capabilities. The RS-1 Manufacturing System is a programmable, multi-functional manupulator. It is suited for light assemply, fabrication, testing, and materials handling. The RS-1 consists of; a manipulator, its own manufacturing language (AML), systems controller with keyboard display station & matrix printer, programmable teach pendant, and hyd aulic power supply. The RS-1 is able to travel the X, Y, Z axis, roll, pitch, yaw, & gripper.

The 7535 Manufacturing system was designed for light assembly work and other tasks that require speed and repeatability. It is suited for automatic assembly, feed & insertion of odd-shaped parts, multiple point drilling, tapping, chamfering, multiple point sudering, serew tightening. It is also utilized for assembling & inspecting many parts in process, for packing products into cases, and loading & unloading parts on an automated production line. The 7535 Manufacturing system consists of a jointed arm structure, and a control unit, with an easy-to-use operating panel. It utlilizes a kidney shaped workspace.

#### "APPLICATIONS"

# Jack Brittain IBM Corporation Office Products Division Plant 740 New Circle Road Lexington, KY 40507

The industry of today offers a wide variety of jobs that can easily be handled by robots. The most popular utilization is in the area of welding. Spot and arc welding robots are widely used in the United States and Japan, because of their accuracy, speed, and efficiency.

Another application *of* the robot is pick-and-place. The robot is used to move parts from one place to another. The pi.rts may be hot or cold. The robot may also be used to palletize and depalletize parts. Parts may be heavy or light and fragile.

Other applications of robots in industry, are as follows. A robot can be used to load and unload parts from production and assembly machines. A robot can spray paint, as well. The spray nozzle is mounted on the robot's wrist. It can be used for machining operations. A robot can be utilized in inspection. This specific area is a relatively new application. Vision sensors can be used to check for missing features or parts in assembly. In . the more complete system, actual measurements can be accomplished through **the use of vision, lasers, strain gauges, etc.** 

•

 $\overline{\phantom{a}}$ 

#### "INTERFACING"

# Dallas Whiting IBM Corporation Office Products Di vision Plant 740 New Circle Road Lexington, KY 40507

In computer interfacing, there are two considerations. The input; the adapting of the device to the machine to provide data of instruction. The output; result of the input, causes a movement to happen as a result of the current or voltage applied.

When communicating with a robot, it must be done in the computers language with the use of a sensor. This communication is known as humanto-robot commmunication. It is vital if interfacing is to perform its task. Interfacing devices connect the robots to the outside world, and , also connect the internal parts of the robot to its other internal parts.

There are three important areas to be considered in rolotic design! 1. Robot thinking, or analyzing, processes, & equipment.

2. The robotic mechanical equipment.

3. The interfacing equipment.

:, .

`<br>`What types of signals are to be generated? Are they direct interfacing Ask three questions before interfacing. What type of sensors are to be used? signals?.

## "THE LOW TECHNOLOGY ROBOT-PICK & PLACE APPLICATION"

Max Vander Graaf Cameo· **144** South Wolf Road Wheeling, IL 60090

The Pick & Place robot is used to move parts, materials, or tools from one place to another. It is one of the most common of the applications for robots. Parts may be heavy, light, fragile, hot or cold. The robot may also employ sensory equipment to identify parts, especially on moving conveyors.

There are several points to consider when utilizing the pick & place robot.

**l.** The use of the pick & place robot.

2. The orientation of the parts.

3. Will it use magnetic, suction, or clamping?

 $4.$  What interlocks are required for the conveyors?

5. What axis movement is' required for picking up the objects?

There are several benefits with the pick & place robot. It eliminates the hot, heavy tedious jobs. It is faster than man on lifting heavy objects, and has a longer reach. It reduces damages to t'ragile parts, and eliminates the need for hoisting devices on heavy items.

# "ECONOMIC RATIONALE FOR INDUSTRIAL ROBOTS"

Richard Jinbo Morehead State University. Department of Industrial Education and Technology UFO 993 Morehead, KY 40351

If a robot is to be utilized in industry, its cost must be justified. A robot need not only be justified to the workers, but also to the cost accountants, and the personnel in the financial department. Before rationalization can take place, the cost of the robot must be considered. Other specifications to be considered are as follows:

\*l. purchase price \*l. labor displaced

- 
- 
- 4. maintenance of the robot

5. finance-payback period

- 6. return-on-investment
- 7. operating power

8. depreciation

A formula can be used for the analysis of its justification. See attached page for examples and explanation of the formulas.

- 
- 2. special tooling 2. quality improvement
- 3. installation costs. <br>
3. increase in production

Payback formula

$$
P = \frac{I}{I - E}
$$

Where:

\*Simple payback formula

I  $P=$  L-E

Where:

- $P=$  the payback period in years I= the total capital investment required in robot & accessories L= total annual labor costs replaced by the robot
- E= maintenance cost for the robot

In this example:

 $I = $55,000$  $L = 24,000$  $E= 3,000$ 

Period:

Case l~-Single Shift ,

\$55,000  $P = 24,000 - 3,000$ 

 $P= 2.62$  years,

I

I Case 2--two shifts working

L becomes  $$48,000$ E rises to 5,000

,\$55 ,000 '  $P = \frac{118}{0.000 - 5,000}$ 

 $P= 1.28$  years

P= the payback period'in years I= the total capital investment 'L= annual labor costs replaced by the robot E= annual expense of maintain-

ing the robot

In this example:

 $I = $55,000$ L= is at the rate of  $$12.00$ . an hour, including fringe benefits E= is at the rate of  $$1.30$  hour

There are 250 working days per year, containing either one or two eight hour shifts

Case l--Single Shift

\$55,000 P= 12(250 x 8)-1.3(250 x 8)

 $P= 2.57$  years

Case 2--two shifts working

\$55 000  $P = 12(250 \times 16) - 1.3(250 \times 16)$ 

P= 1. 29 years

\*Engelberger, Joseph F., Robotics in Practice, Division of American Management Association, 1980.

# "UNIMATION-HIGH TECHNOLOGY ROBOT SYSTEM"

".

,

..

Frank Ryan Sales Engineer C.H. Gosiger Machinery Co. 212 Eiler Avenue 1.0. Box 14066 Lou:  $iville, KY$  40214

Two films were shown on the general, and the specific welding applications of the Unimation robot. The Unimation robot is utilized all over the world. Whether the robot is loading, unloading, stamp pressing, forging, die casting, .working with pottery, or welding, it provides service with precision and accuracy.

#### "CURRICULUM AND TRAINING NEEDS IN INDUSTRIAL ROBOTICS"

Dr. Robert E. Newton Head, Industrial Tech. & Ed. UFO 774 Morehead State University Morehead, KY 40351

SM.

Richard Switzer Micro bot 453-H Ravendale Drive Mountain View, CA 94043 Don Andreassen President DRT Marketing Group, Inc. 433 Elmwood Troy, MI 48084

Jim Murray Rockwell International 708 Rockwell Road Winchester, KY 40391

The Second Industrial Revolution, Robotics, has arrived. There is a great need for training and curriculum in the Industrial Robotics field. Companies that desire to hire employees with expertise in robotics are often disappointed when they must turn to robot manufacturers for trained personnel. This dilemma is unnecessary, the robotics field must be persued by the **government, colleges, and universities.** 

The massive training should begin at an early age, to rid society of the R2-D2 image of robots. As the students advance through the school system, exposure to robots and their uses, shound be implemented. State-of-the-art techniques and a knowledge of production equipment should be implemented into Vocational-Technical Education.

Areas of specialized training in Robotics is a responsibility that lies heavily on the colleges and universities. Morehead is considering a four-year course of study in robotics. A Bachelors degree, with an Area of Concentration in Industrial Technology, an option in l:obotics, and an emphasis in either

Application Engineering or Project Engineering.

,

. i I

The government also shares a responsibility in Robotics. If the United States is to become competitive with Japan, in manufacturing; government, industry, and education must work closely in Robotics and other forms of high technology automation to remain competitive with foreign imports. This is especially true in the automative field.

Rockwell International, truck and axle division, Winchester, Kentucky has used robotics since the plant opened in 1968. Service and maintenance is a major factor.in the use of robotics. As industry begins to utilize more robotics, individuals trained in repair, maintenance, and reprogramming will be needed. Industry currently must do their own training. They had much . rather the training be done by the educational community.

#### "ROBOTICS, PAST, PRESENT, AND FUTURE"

# Tim Heile Cincinnati Milicron Marketing Co. Lebanon, OH 45036

The concept of' Robots slowly changes as their capabilities advance in complexity. Initially, robots were perceived as mechanical creatures to be feared by man; their only goal to destroy and destruct mankind. Later the attitude began to change with "The Tinman" and "I, robot", both created by Isaac Asimov. In the late " $70's$ ", and early " $80's$ ", concept of robots, changed dramatically with the production of "Star Wars", and "The Empire Strikes Back". Robots were now seen as helpful R2-D2 and CP-30 devices.

Today the emphasis is placed on the Industrial Robot. Based on its many applications in industry, their utilization will continue to grow. Robots are being used in all facets of industry for all types of jobs. They are used for welding, pick & place, machine loading & unloading, spray painting, machine operation, assembly operation, and inspection.

As our technology advances, so will the many uses of robots. Equipment already in production will turn cable television into a two-way commmunication , system across the country, enabling customers to pay bills, do shopping or even conduct limited research from the family den. In the future, keeping the shelves stocked with food and other items, may be as easy as a robot's direct computer communication with the supermarkets computerized robot. A robot's capabilities are only. hindered by our own technology.

 $62.$ 

Class Roll Inddstrial Robotics IET 399 - 3 Semester Hours Spring Semester 1982

C. Class Roll of Course IET 399, Industrial Robotics Andreasson, Eric S. Bankemper, Andrew J. Beato, Carl S. Campbell, Teresa G. Clemons, Ron T. Conant, Ronald E. Cooper, Michael D. Drake, David L. Early, Jack D. Emmons, Barbara L. Imhoff, Bryan D. Jalil, Omar H. Johnston, Glenn E. Kamer, Billy R. Kendrick, Ronald E. LaValley, Jeffery D. LaValley, Joel T. Macomb, Richard A. Maloney, Lynn A. New, Robert L. Ray, Michael L. Schmetzer, Paul E. Seelie, Thomas E. Sloan, Timmy J. Smith, Dewayne Tyree, Breck A.

Adams, William C.

Wilder, Gregory S.

#### VIII. SELECTED REFERENCES

- Arbuckle, Harvey J., Robots V: "An Overview." Production, SBPE, Vol. 46, No. 10, January 1981.
- Brown Chris, "Robotics, The Micro computing Connection." Microcomputing, September 1981, p. 104.
- Engelberger, Joseph F., Robotics in Practice. American Management Association, 1980.

Heath Company, Individual Learning Program - Microprocessor, Benton Harbor: 1977.

Herserman, David L., How to Design and Build Your own Custom Robot. Blue Ridge Summit: Tab Books, 1981.

Holmes, John G., Resnick, Brian *J.,* A Flexible.Robot Arc Welding System. 'Cincinnati, Ohio: Cincinnati Milicron, Publiching No. A-278.

- Keebler, Jim, "Robots Load Lather." Tooling and Production. SEPE, Vol. 46, No. 10, January 1981, p. 74-75.
- Leonard, Charles C. III. . "The Robot Arm". Programming, Operation and Expansion", Term paper submitted as part requirement in IET 476 Special Problems, 1981.
- Lerner, Eric J., "Robots to Crash Assembly Lines". High Technology, November-December 1980. p. 16.
- Mandell, Steven L., Computers and Data Processing Concepts and Applications, St. Paul: West Publishing Co., 1979.
- Meacham, John, "TIG Welding with Robots", Robotics Age, Tujunga, Cal.: Robotics Publishing Corporation, March/April, 1981.
- Murray, Jimmy, "Industrial Robots and Application", Term paper submitted as part requirement in course IET 395 Special Problems in Voe. Ed. 1981.
- Roberts, Meade S., "Automation and its Effect on the Teaching of Industrial Arts and Vocational Education", Unpublished manuscript 1961.
- Roberts, Meade S., "Multivibrators, Logic Circuits and Their Use". Unpublished manuscript, 1972.
- , Roberts, Meade s., "The Design of a Simple, Transistor Audio Frequency Amplifiertheory and Experimentation". Limited publication by the author, 1969.
	- Safford, Edward L. Jr., The Complete Handbook of Robotics, Blue Ridge Summit: Tab Books, 1978.

Stauffer, Robert N., "An Exercise in Robot Press Loading", Manufacturing Engineering, Vol. 86, No. 2, February 1981, p. 59.

! I

Superior Electric Company, Design Engineers Guide to D.C. Btepping Motors. Bristol connecticut: 1976.

- Tanner, William<sup>.</sup> R., Industrial Robots, 2nd ed., 2 Vols.; Dearborn: Society of Manufacturing Engineers, 1981.
- Unimation, Inc., Equipment Manual. Danbury, Conn: Unimate Series 4000, Text A398EIA, 25 April 1977,
- Unimation, Inc., Unimate Industrial Robots. Danbury Conn: Unimation, Inc., N. 600K1-976, 1987.

Winter, Drew D., "Robot Pays Off Bis for Finishing Operation". Production. Vol. 87, No. 4, April 1981, p. 84.

IX. PRINT SHEET of

 $\mathcal{L}^{\pm}$ 

 $\mathbf{r}$ 

Ţ

 $\ddot{\phantom{0}}$ 

JOURNAL ARTICLES - ROBOTICS

END/SAVE IS NOT WORKING, USE END/SAVETEMP TODAY \*\* **THEMS NEWS:** FREE TIME OFFER IN AUGUST (HALF HOUR): BOOK REVIEW INDEX (#137). **NOW AVAILABLE:** STANDARD & POOR'S NEWS DAILY (#133) BLS LABOR FORCE (#177) **7 SELECT ROBOT?** O EELECT ROBOT? 1 **? SELECT ROBOT?** 2 52 ROBOT?  $T2/3/1-5$ 7.  $2/3/1$ EU260355 COMPUTERS IN MANUFACTURING. HUDSON, C. A. SCIENCE, V215 N4534 P818-<u>25 FEB</u> 1982 AVAILABLE FROM: REPRINT: UMI 2/3/2 EU259019 CONSUMPTION ECONOMICS. PARRISH, JOHN B. ILLINOIS VOCATIONAL EDUCATION JOURNAL, V37 N3 P18-19 SPR 1951. AVAILABLE FROM: REPRINT: UMI 2/3/3 EU257441 THE SMART MACHINES OF TOMORROW: IMPLICATIONS FOR SOCIETY. CORNISH, BLAKE M. JOURNAL OF EPSILON PI TAU, V7 N2 P8-14 FALL स्त्रहरा AVAILABLE FROM: 'REPRINT: UMI  $2/3/4$ EU257440 WILL ROBOTS SAVE DEMOCRACY? MOORE, DAN T., JR. JOURNAL OF EPSILOR PI TAL, VZ N2 P2-7 FALL 1981 AVAILABLE FROM: REPRINT: UMI 27375 EU255961 KEEPING UP WITH A REVOLUTION. BUCKHOLTZ: MARJORIE WEIDENFELD AMERICAN EDUCATION, V17 N9 P10-14 NOV 1981 AVAILABLE FFOM: REPRINT: UNI ? 7223/6-12  $2/3/6$ EJ255951 SOUTH CAROLINA'S HIGH TECHNOLOGY WATT DUDLEY, 6. HILLS 67

 $21326$ E 1255951 SOUTH CAROLINA'S HIGH TECHNOLOGY BLITZ. (DUDLEY, G. WILLIAM, JR. VOCED, V57 N1 P32-34 JAN-FEB 1982 AVAILABLE FROM: REPRINT: UMI  $2/3/7$ EU2546951 MICROPROCESSORS, ROBOTICS, AND WORK. DEVORE, PAUL W. MAN/SOCIETY/TECHNOLOGY, V41 N4 P6-9 JAN 1982 AVAILABLE FROM: REPRINT: UMI 2/3/8 EU254332 FUN AND LEARNING WITH SCIENCE TOYS. ANGIER, NATALIE DISCOVER, V2 M12 P46-51 DEC. 1981 2/3/9 EJ244002 TRANSLATION: AIDS, ROBOTS, AND AUTOMATION. ANDREYEWSKY, ALEXANDER META, V26 N1 P57-66 MAR 1981  $2/3/10$ EU243530 ROBOTS: CARRYING A (WELDING) TORCH FOR AMERICA. JARREAU, JOSEPH A. <u>ELDRIDA VOCATIONAL JOURNAL, V6 NZ F10-14 APR</u> 1931  $\sigma_{\rm c}$  ,  $\sigma_{\rm c}$  ,  $\sigma_{\rm c}$  ,  $\sigma_{\rm c}$  ,  $\sigma_{\rm c}$ 2/3/11 **EU235033 FROGRAMMED TO THINK.** EDELSON, EDWARD <u> MOSAIC, V11 N5 P19-23 SEP-DOT</u> 1980 AVAILABLE FROM: REPRINT: UMI  $2/3/12$ EJ215037 PLANETARY ENCOUNTERS. DAVID, LEOMARD <u>AVIATION/SPACE. V6 NS PSO-S6 NOV-DEC-</u> 1979 AVAILABLE FROM: REPRINT: UMI ? SEMECT ROBOTIC? 3. 14 FOBOTIC? 7 13/3/1-6  $\mathcal{Z}$ 341 EU260355 COMPUTERS IN MANUFACTURING. HUDSON, C. A. 68 SCIENCE, V215 N4534 P818-25 FFB  $198c$
```
7 T3/3/7-14
 3/3/7
FU254695
  MICROPROCESSORS, ROBOTICS, AND WORK.
  DEVORE, PAUL W.
  MANZSOCIETYZTECHNOLOGY, V41 N4 P6-9 JAN
  1988
  AVAILABLE FROM: REPRINT: UMI
3/3/8EU24*4002
  TRANSLATION: AIDS, ROBOTS, AND AUTOMATION.
  ANDREYEWSKY, ALEXANDER.
  META, V26 N1 P57-66 MAR
  न प्रशान
3/3/9EU235033
  FROGRAMMED TO THINK.
  EDELSON, EDWARD~
  MOSAIC, V11 N5 P19-23 SEP-OCT
  1980
  AVAILABLE FROM: REPRINT: UMI
             Senting ED's
2/3/10ED211693
  VOCATIONAL EDUCATION AND PRODUCTIVITY.
  WATSON, ROBERT, JR.
           PANPER PRESENTED AT THE ANNUAL CONVENTION OF THE NATIL
  13P.;
ASSOCIATION OF STATE DIRECTORS OF VOCATIONAL EDUCATION (63RD, ATLANTA, (
DECEMBER 4, 1981). 4 DEC 1981
  EDRS PRICE - MF01/PC01 PLUS POSTAGE.
2/3/11\sqrt{EDE10150}AUTOMATION AND ENGINEERING PSYCHOLOGY: A LOOK TO THE FUTURE.
  FARSONS, H. MCILVAINE
  HUMAN RESOURCES RESEARCH ORGANIZATION, ALEXANDRIA, VA.
  20P.; PARER PRESENTED AT THE ANNUAL MEETING OF THE AMERICAN PSYCHOLDGIC
ASSOCIATION (89TH, LOS ANGELES, CA, AUGUST, 1981). 1981
 /EDRS PRICE + MF01/PC01 PLUS POSTAGE.
343712
ED206915
  TECHNOLOGY EDUCATION SYMPOSIUM II. PROGRAM THEME:
                                                              "TECHNOLOGICA
LITERACY" (MENOMONIE, WISCONSIN, MAY 1-2, 1981).
  SMALLEY, LEE, ED.
  WISCOMSIN UNIV. - STOUT, MENOMONIE.
  70P. MAY 1981
 AVAILABLE FROM: LEE SMALLEY, UNIVERSITY OF WISCONSIN--STOUT, MENOMONIK
UJ 54751 (SEND 9" X 12" STAMPED, SELF-ADDRESSED ENVELOPE).
  EDRS PRICE - MF01/PC03 PLUS POSTAGE.
623213
ED206911
  HUMAN FACTORS AND ROBOTICS: CURRENT STATUS AND FUTURE PROSPECTS.
  PARSONS, H. MCILVAINE; KEARSLEY, GREG P.
  HUMAN RESOURCES RESEARCH ORGANIZATION, ALEXANDRIA, VA.
  27P. DCT 1981
  EDRS PRICE - MF01/PC02 PLUS POSTAGE.
コンネン 14
                                   69
مصنعته وواكع
```
Lower For Stringers  $372/14$ LED193689 ON THE NECESSITY OF BEING HUMAN. MYERS, RENEY PRESENTED AT THE ANNUAL MEETING OF THE MORTHEAST REGIONA  $7P.3$ **FAPER** CONFERENCE ON ENGLISH IN THE TAWO-YEAR COLLEGE (15TH, NEW YORK, NY, OCTOB 16-18, 1980). OCT 1980 (EDRS PRICE - MF01/PC01 PLUS POSTAGE. ? C2DP3 Canes INVALID SET-RANGE OPERATOR  $2$   $^{\circ}$   $2083$ **20R3** INVALID COMMAND CODE ? C20R3 52 2083 7 SELECT EDGEMION AND S4  $\sim$  $\sim$ O EDU CATION 0 EDU CATION AND S4 5 ? SEQUORTION  $\mathcal{L}_{\mathcal{M}}$ **GUCATION**  $0 E$  $\bullet$ ? SEDUCATOON O EDUCAT ION 7 <sup>1</sup>? ~SEDUCATION 8286411 EDUCATION (PROCESS OF IMPARTING OR OBTAINING KNOW  $\sqrt{?}$  C4AND8  $\mathcal{C}_{\mathcal{N}}$  $\frac{1}{2}$  $\mathbf{z}$ 31 4 HNDS . 9 ? T9/3/1-4  $9/3/1$ EU255961 KEEPING UP WITH A REVOLUTION. BUCKHOLTZ, MARJORIE WEIDENFELD AMERICAN EDUCATION: V17 N9 P10-14 NOV 1981  $\frac{1}{4}$ AVAILABLE FROM: REPRINT: UNI 9/3/2 EU255951 SOUTH CAROLINA'S HIGH TECHNOLOGY BLITZ. DUDLEY, G. WILLIAM, JR. VOCED, V57 M1 P32-34 JAN-FEB 1992 AVAILABLE FROM: REPRINT: UMI محاربها 197373 EU254695 MICROPROCESSURS, ROBOTICS, AND WORK. DEVORE, RAUL W. MAN/SOCIETY/TECHNOLOGY, V41 N4 P6-9 JAM 70 1982 AVAILABLE FROM: REPRINT - W

EU254695 MICROPROCESSORS, ROBOTICS, AND WORK. DEVORE, PAUL W. MAN/SOCIETY/TECHNOLOGY, V41 N4 P6-9 JAN 1982 AVAILABLE FROM: REPRINT: UMI  $9/3/4$ EJ254332 FUN AND LEARNING WITH SCIENCE TOYS. ANGIER, NATALIE DISCOVER, V2 M12 P46-51 DEC 1981  $7.7233$ - 53 INVALID COMMAND CODE ? ሮዓ/MAJ  $10<sub>1</sub>$ 1 9/MAJ  $7.710/6/1$  $10/6/1$ EU254695 MICROPROCESSORS, ROBOTICS, AND WORK. ? SPROGRAM DEVEDOPMENT 0 PROGRAM DEV ELOPMENT 11 **7 SELECT FROGRAM DEVELOPMENT**  $1\overline{c}$ 0 PROGRAM DEV ELOPMENT ? SPROGRAM DEVELOPMENT  $13$ 0 PROGRAM DEVELOPMENT ? SDEVELOPMENT 14121401 DEVELOPMENT (PROGRESSION FROM EARLIER TO LATER ST 7 C48ND 14 C4AN  $I1$  14 INVALID SET-RANGE OPERATOR 7 C4AND14 12 4AND14  $15<sub>1</sub>$  $7.115/3/1 - 5$  $15/3/1$  $-0.255961$ KEEPING UP WITH A REVOLUTION. SBUCKHOLTZ, MARJORIE WEIDENFELD AMERICAN EDUCATION, V17 N9 P10-14 NOV 1981 AVAILABLE FROM: REPRINT: UMI 15/3/2 EJ255951 SOUTH CAROLINA'S HIGH TECHNOLOGY BLITZ. DUDLEY, G. WILLIAM, JR. VOCED, V57 N1 P32-34 JAN-FEB

٠ť

1982

SOUTH CAROLINA'S HIGH TECHNOLOGY BLITZ. DUDLEY, 6. WILLIAM, JR. VOCED, V57 N1 P32-34 JAN-FEB 1982 AVAILABLE FROM: REPRINT: UMI محمود 15/3/3 EU244002 .TRANSLATION: AIDS, ROBOTS, AND AUTOMATION. ANDREYEWSKY, ALEXANDER META, V26 N1 P57-66 MAR 1981  $15/3/4$ EJ033015 FROM TINKER TOYS TO ROBOTS DUFFY, JOSEPH W. INDUSTRIAL ARTS AND VOCATIONAL EDUCATION, 60, 2, 28-30 FEB 1971  $\sim$ 15/3/5 ED211693 VOCATIONAL EDUCATION AND PRODUCTIVITY. WATSON, ROBERT, JR. PAPER PRESENTED AT THE ANNUAL CONVENTION OF THE NATION  $13P.3$ ASSOCIATION "OF STATE DIRECTERS OF VOCATIONAL EDUCATION (63RD, ATLANTA) DECEMBER 4, 1981). 4 DEC 1981 EDRS PRICE - MF01/PC01 PLUS POSTAGE. **? SINDUSTRY** 16 10272 INDUSTRY (PRODUCTIVE ENTERPRISES, ESPECIALLY MANU 7 C4AND16  $17$  $8$  48ND16  $7.717/3/1 - 3$  $17/3/1$ EU260355 \* COMPUTERS IN MANUFACTURING. HUDSON, C. A. SCIENCE, V215 N4534 P818-25 FEB 1982 AVAILABLE FROM: REPRINT: UMI 17/3/2 EJ259019 CONSUMPTION ECONOMICS. PARRISH, JUHN B. ILLINOIS VOCATIONAL EDUCATION JOURNAL, V37 N3 P18-19 SPR 1981 \* AVAILABLE FROM: REPRINT: UMI  $17/3/3$ EJ257441 THE SMART MACHINES OF TOMORROW: IMPLICATIONS FOR SOCIETY. CORNISH, BLAKE M. <u>JOURNAL</u> OF <u>EPS</u>ILON PI TAU, V7 N2 P<u>8-14 FALL</u> 1981 AVAILABLE FROM: REPRINT: UMI - ? L17/AVBIL 72  $11720007$ 

ILLINOIS VOCATIONAL EDUCATION JOURNAL, VS7 NS FIS-IS SER 1981 AVAILABLE FROM: REPRINT: UMI 17/3/3 EJ257441 THE SMART MACHINES OF TOMORROW: IMPLICATIONS FOR SOCIETY. CORNISH, BLAKE M. <u>. UDURNAL</u> OF <u>EPS</u>ILON PI TAU, V7 N2 P8-<u>14 FALL</u> 1981 AVAILABLE FROM: REPRINT: UMI ? L17/AVBIL L17/AVAIL INVALID ARGUMENT **?LY7/AV@IL** L17/AV9IL INVALID ARGUMENT **? E17/AVAIL** 18 4 17/AVAIL  $7.18/6/1 - 4$  $18/6/1$ ED211693 VOCATIONAL EDUCATION AND PRODUCTIVITY. 18/6/2 ÆD206915 SYMPOSIUM II. "TECHNOLOGIC **TECHNOLOGY** EDUCATION FROGRAM THEME: ·LITERACY" (MENOMONIE, WISCONSIN, MAY 1-2, 1981). 18/6/3 ∕ÉD206911 HUMAN FACTORS AND ROBOTICS: CURRENT STATUS AND FUTURE PROSPECTS.  $\mathbf{z}$ 18/6/4 ÆD194003 PHDS IN NONACADEMIC CAREERS: ARE THERE GOOD JOBS? RUBOTS OR REINSMEN: . OPPORTUNITIES AND PROFESSIONAL STANDING FOR COLLEGIATE ADMINISTRATORS \*\*THE 1980S. CURRENT ISSUES IN HIGHER EDUCATION, NO. 7, 1979.  $T$  LOGOFF

 $73$ 

## I REPORT OF GRANT FUNDED BY THE FACULTY RESEARCH COMMITTEE

Name of grant recipient: Meade Stanley Roberts

Department: Industrial Education and Technology, School of Applied Sciences

## and Technology

Title of research: Design, Construction, and Operation of an Industrial

1'ype Robot.

Date of final report: September 1982. Date grant was funded: October 1981 Amount for which grant was funded: \$2,888.00

Objectives of the research:

Determine if a facsimile of an industrial robot can be designed and constructed in an instructional setting using available "off the shelf" technological devices.

Research summary:

.  $\alpha$  .

 $\mathcal{C}^{\mathcal{C}}_{\mathcal{C}}$ 

A .robot like device was constructed using three stepping motors to manipulate a mechanical "arm" and "hand". This Research Robot is complete with a microswitch teach box, it operates in both the teach and execute mode and is .controlled by a Heath/Zenith microcomputer. Industrial Technology students, in a special class IET 399 Industrial Robotics, aided in the design and construction. The robot, useful for teaching purposes, cannot be considered an industrial robot, it has slow speed, lacks yaw and roll capacity, and has low weight capacity. Its maximum motor speed is  $247$  steps per second. This compared with several hundred to several thousand steps per second typical of industrial robots.

The building of an industrial robot required highly advanced knowledge and skills in programming, mechanical design, digital electronics, and

74

computer architecture. Its design and construction requires a team ' approach.

Improved robots are now being constructed using concepts developed in this research specificly a Welding Robot and an Assembler Robot. Industry has expressed an interest in commercially producing the Assembler Robot.

Final use of project results:

 $E = 6.2$ 

The Research Robot will be used as a teaching aid and it will be operated and displayed at schools and conventions.

The Research Robot was demonstrated at the Industrial Robotics Conference held at Morehead State University June 14, 15, and 16, 1982.

Research results will be submitted to "Robotics Age" and "School Shop" for publication consideration.

## REPORT OF GRANT FUNDED BY THE FACULTY RESEARCH COMMITTEE

. '

 $\bigcup$ 

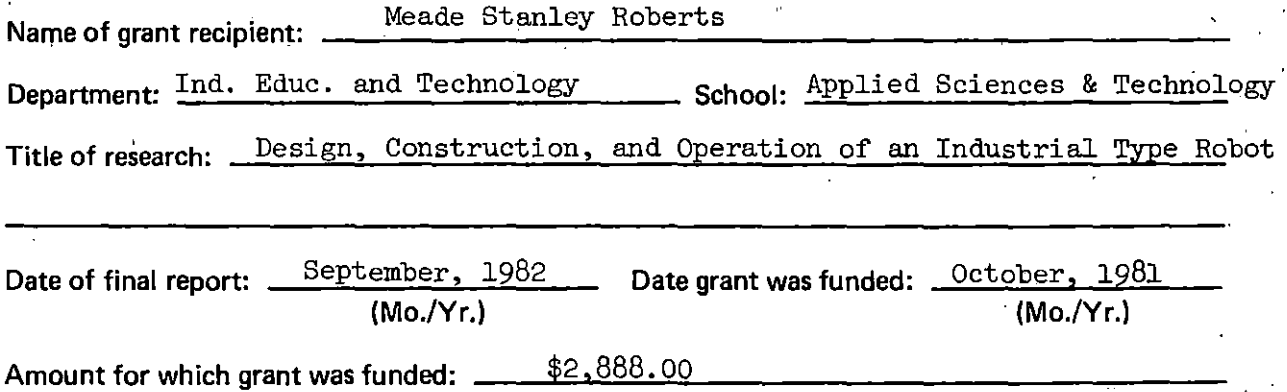

Use the space below for a single-spaced abstract of approximately 100 words. This should be a narrative summary of the final report of your grant.

Objectives of the Research: Determine if a facsimile of an industrial robot can be designed and constructed in an instructional setting using available "off the shelf" technological devices.

Research Summary: A robot like device was constructed using three stepping motors to manipulate a mechanical "arm" and "hand". This Research Robot is complete with a microswitch teach box, it operates in both the teach and execute mode and is controlled by a Heath/Zenith microcomputer. Industrial Technology students, in a special class IET 399 Industrial Robotics, aided in the design and construction. The robot, useful for teaching purposes, cannot be considered an industrial robot, it has slow speed, lacks yaw and roll capacity, and has low weight capacity. Its maximum.motor speed is 247 steps per second. This compared with several hundred to several thousand steps per second typical of industrial robots. The building of an industrial robot required highly advanced knowledge and' skills in programming, mechanical design, digital electronics, and computer architecture. Its design and

Final use of project results, e.g., Where was it published? At what professional meeting was it<br>presented? How was it discussed in the state in the state of the what professional meeting was it presented? How was it disseminated to the academic or regional community? The Research Robot will be used as a teaching aid and it will be operated and

displayed at schools and conventions. The Research Robot was demonstrated at the Industrial Robotics Conference held at Morehead State University, June 14, 15, and 16, 1982. Research results will be

submitted to "Robotics Age" and "School Shop" for publication consideration.

## Research Summary Continued...

construction requires a team approach.

Improved robots are now being constructed using concepts developed in this research specifically a Welding Robot and an Assembler Robot. Industry has expressed an interest in commercially producing the Assembler Robot.

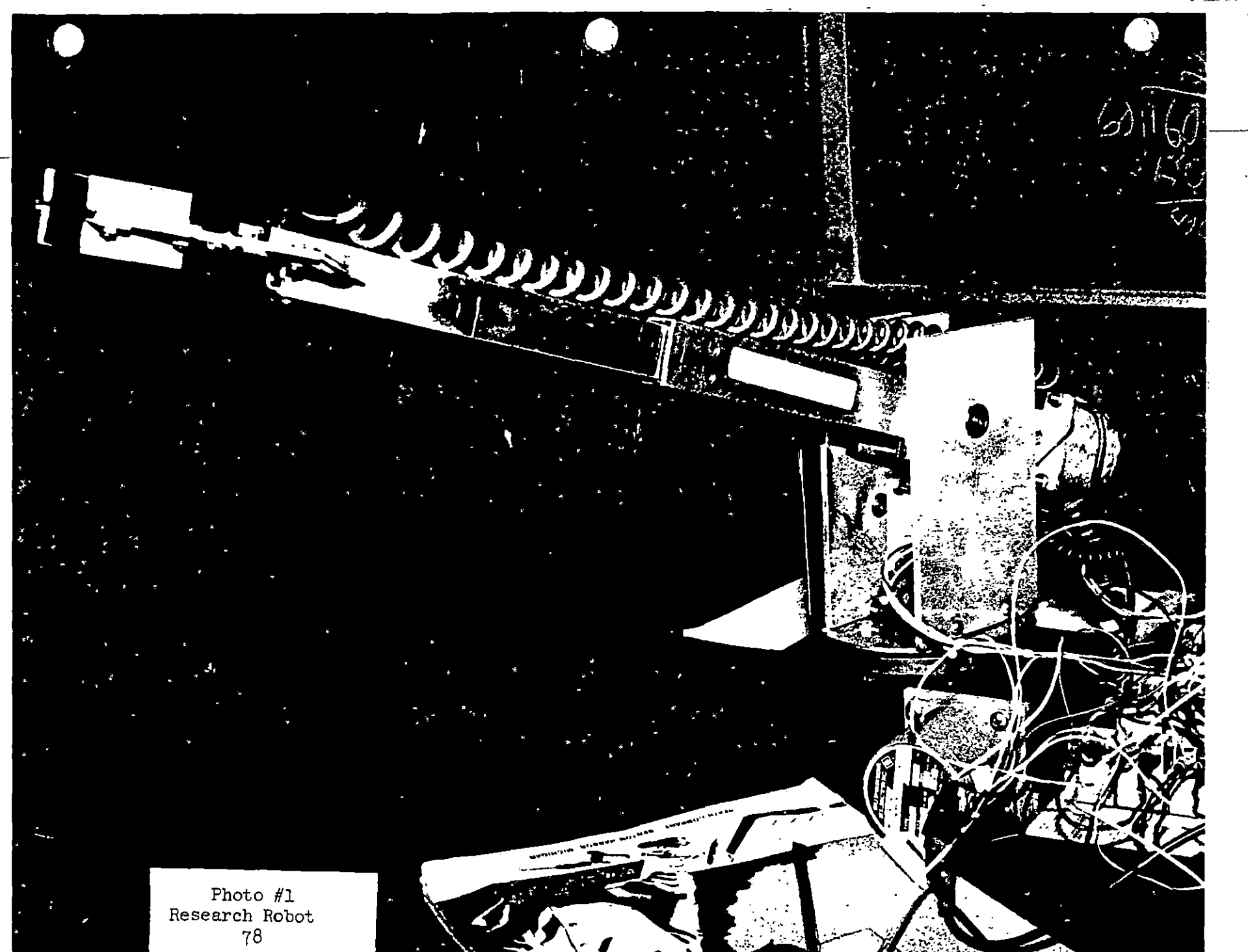

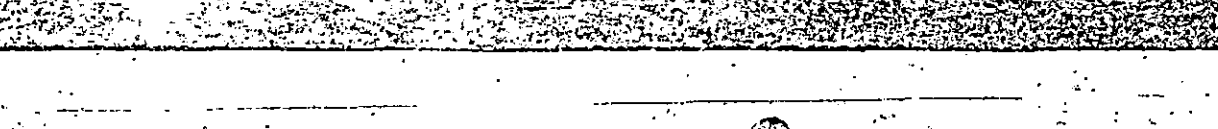

**Rommond Elinemany** 

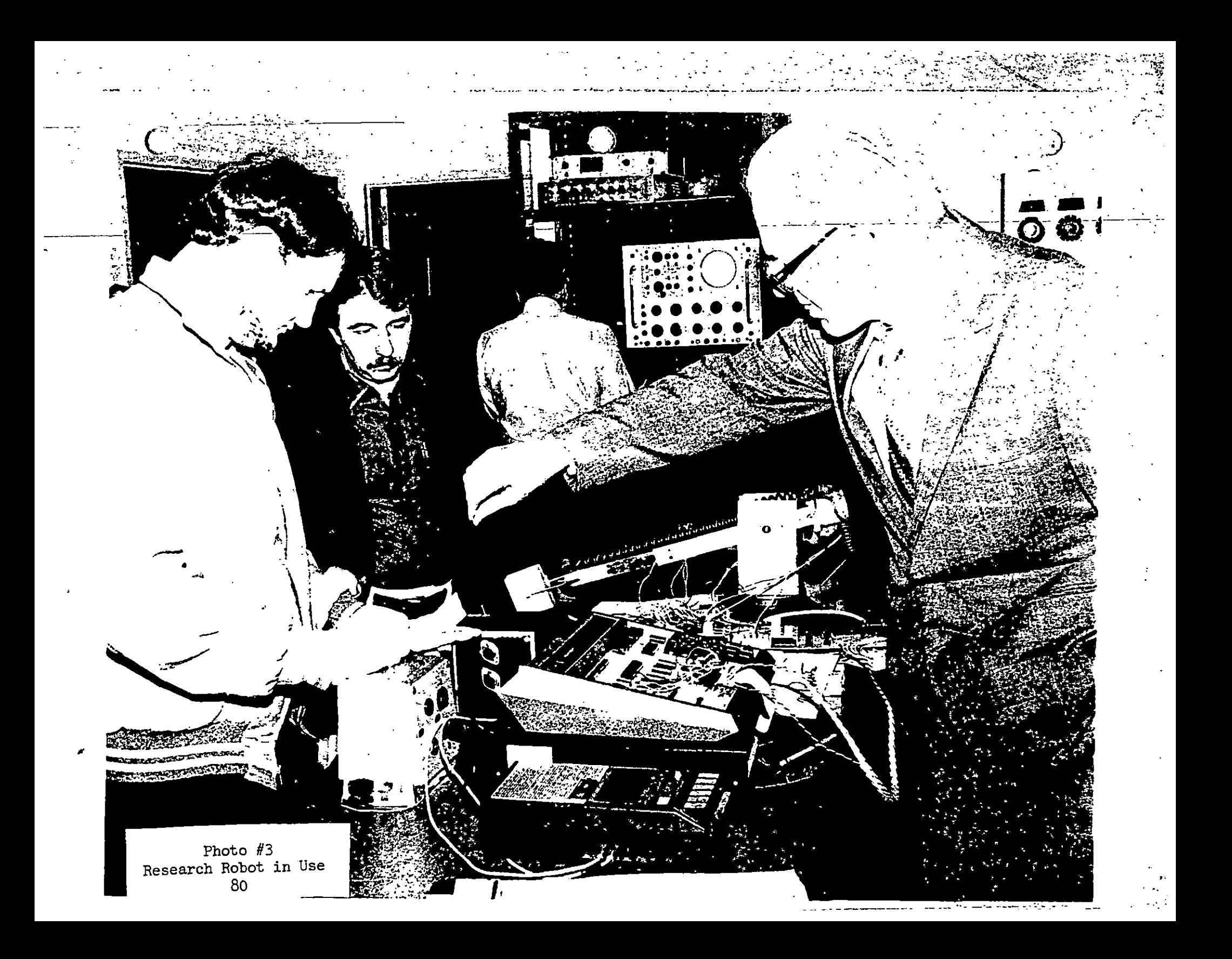

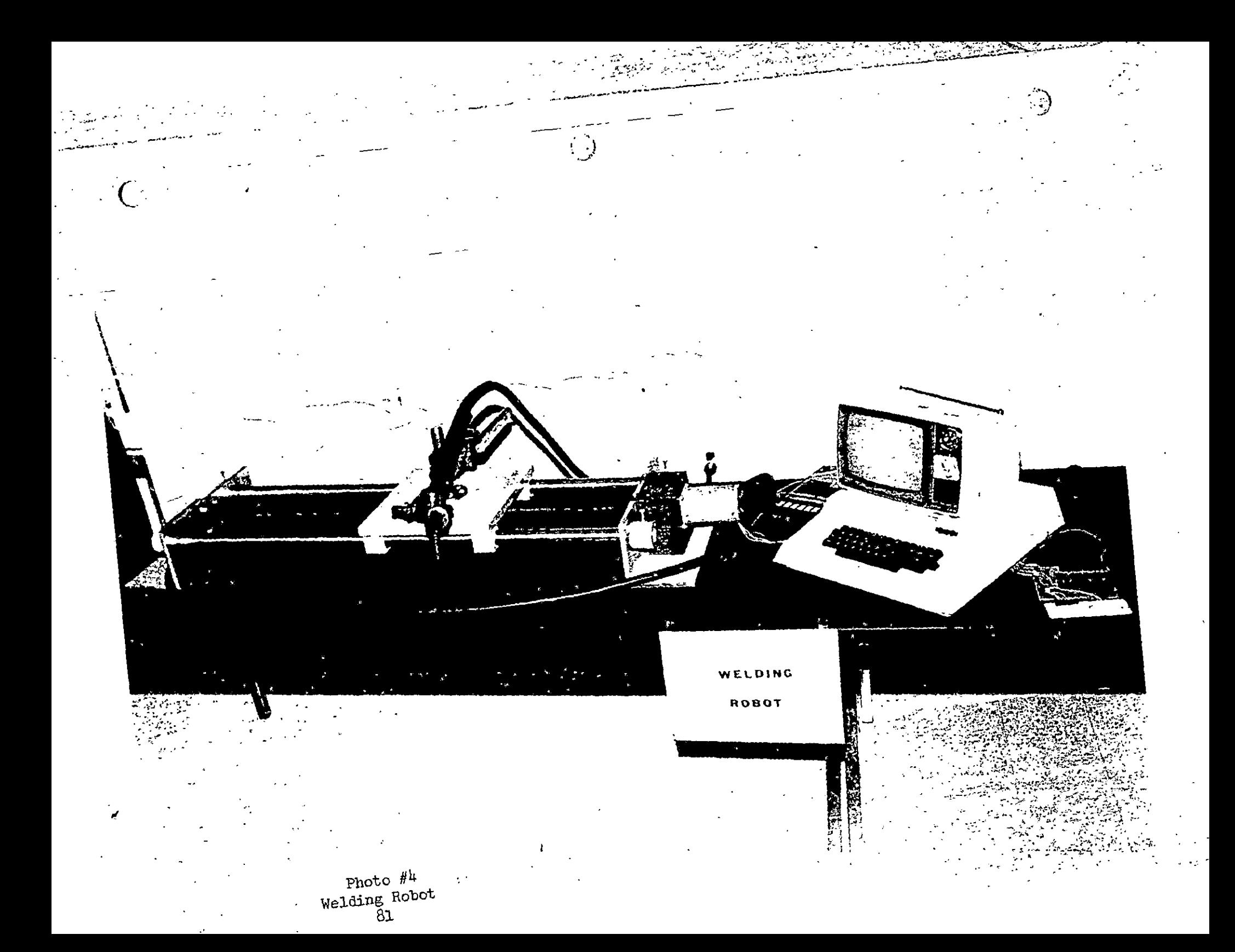

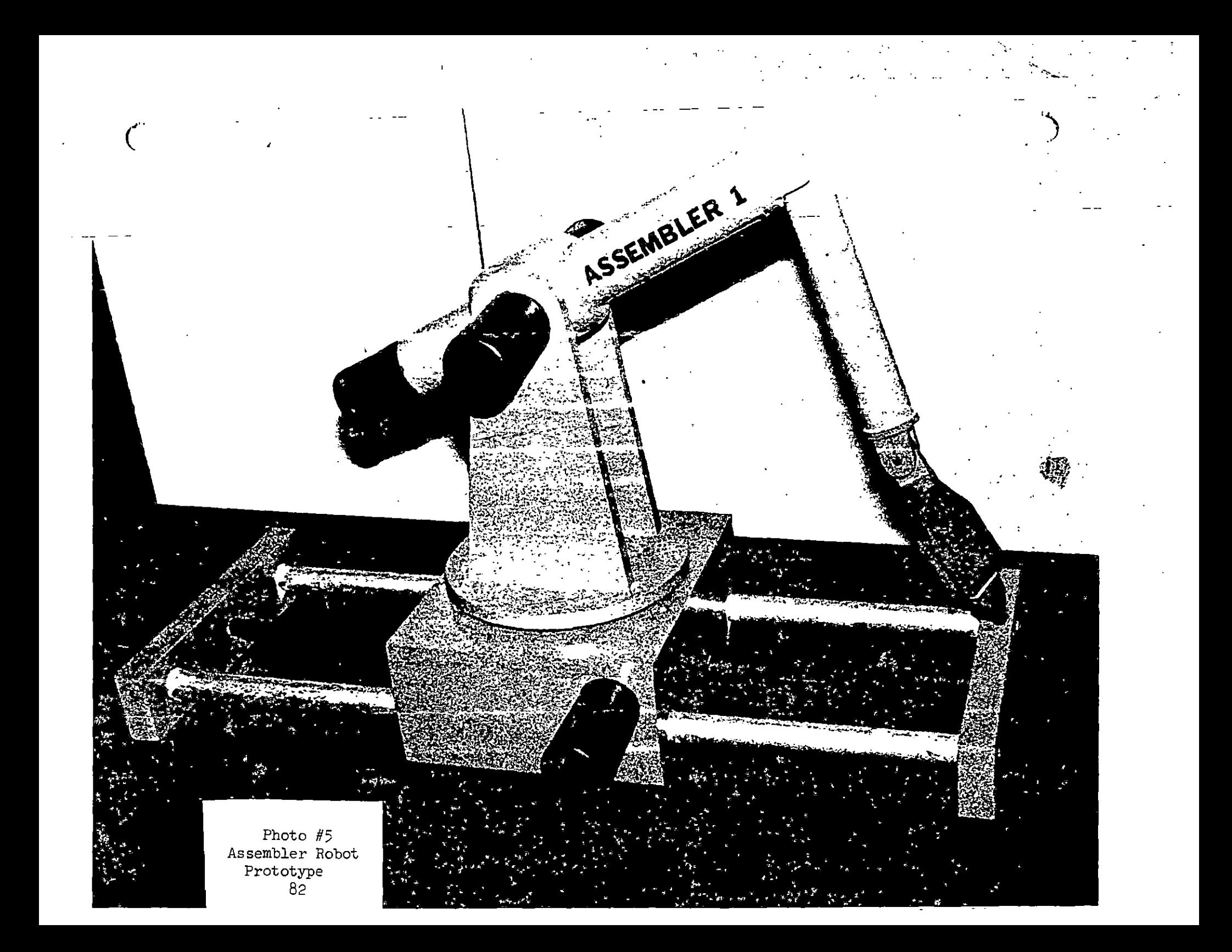